#### **МИНОБРНАУКИ РОССИИ**

#### **ФЕДЕРАЛЬНОЕ ГОСУДАРСТВЕННОЕ БЮДЖЕТНОЕ ОБРАЗОВАТЕЛЬНОЕ УЧРЕЖДЕНИЕ ВЫСШЕГО ОБРАЗОВАНИЯ «ВОРОНЕЖСКИЙ ГОСУДАРСТВЕННЫЙ УНИВЕРСИТЕТ ИНЖЕНЕРНЫХ ТЕХНОЛОГИЙ»**

#### **УТВЕРЖДАЮ**

Проректор по учебной работе

 ДОКУМЕНТ ПОДПИСАН ЭЛЕКТРОННОЙ ПОДПИСЬЮ Сертификат: 00A29CA99D98126F4EB57F6F989D713C88

Владелец: Василенко Виталий Николаевич Действителен: с 07.07.2022 до 30.09.2023

 $\mathsf{Bac}$ иленко В.Н.  $(no$ дпись $)$ 

«25» мая 2023 г.

# РАБОЧАЯ ПРОГРАММА **Д И С Ц ИП ЛИ НЫ**

# **Программирование на платформе 1С:Предприятие**

Направление подготовки

09.03.03 Прикладная информатика

Направленность (профиль) подготовки

**Цифровизация бизнес-процессов**

Квалификация выпускника

**Бакалавр**

Воронеж

#### 1. Цели и задачи дисциплины

Цельюосвоения ДИСЦИПЛИНЫ "Программирование на платформе 1С: Предприятие" является формирование компетенций обучающегося в области профессиональной деятельности и сфере профессиональной деятельности:

06 Связь, информационные и коммуникационные технологии в сфере исследования, разработки, внедрения и сопровождения информационных технологий и систем.

Дисциплина направлена на решение задач профессиональной деятельности следующих типов:

- производственно-технологический;

- организационно-управленческий;

- проектный.

Программа составлена в соответствии с требованиями Федерального государственного образовательного стандарта высшего образования по направлению подготовки 09.03.03 «Прикладная информатика».

#### 2. Перечень планируемых результатов обучения, соотнесенных с планируемыми результатами освоения образовательной программы

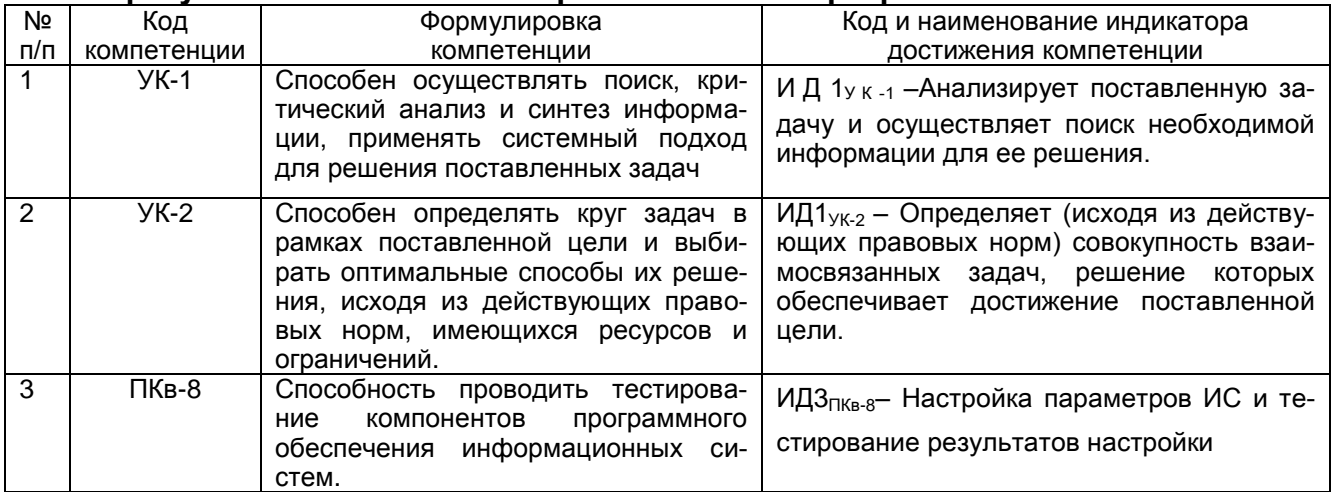

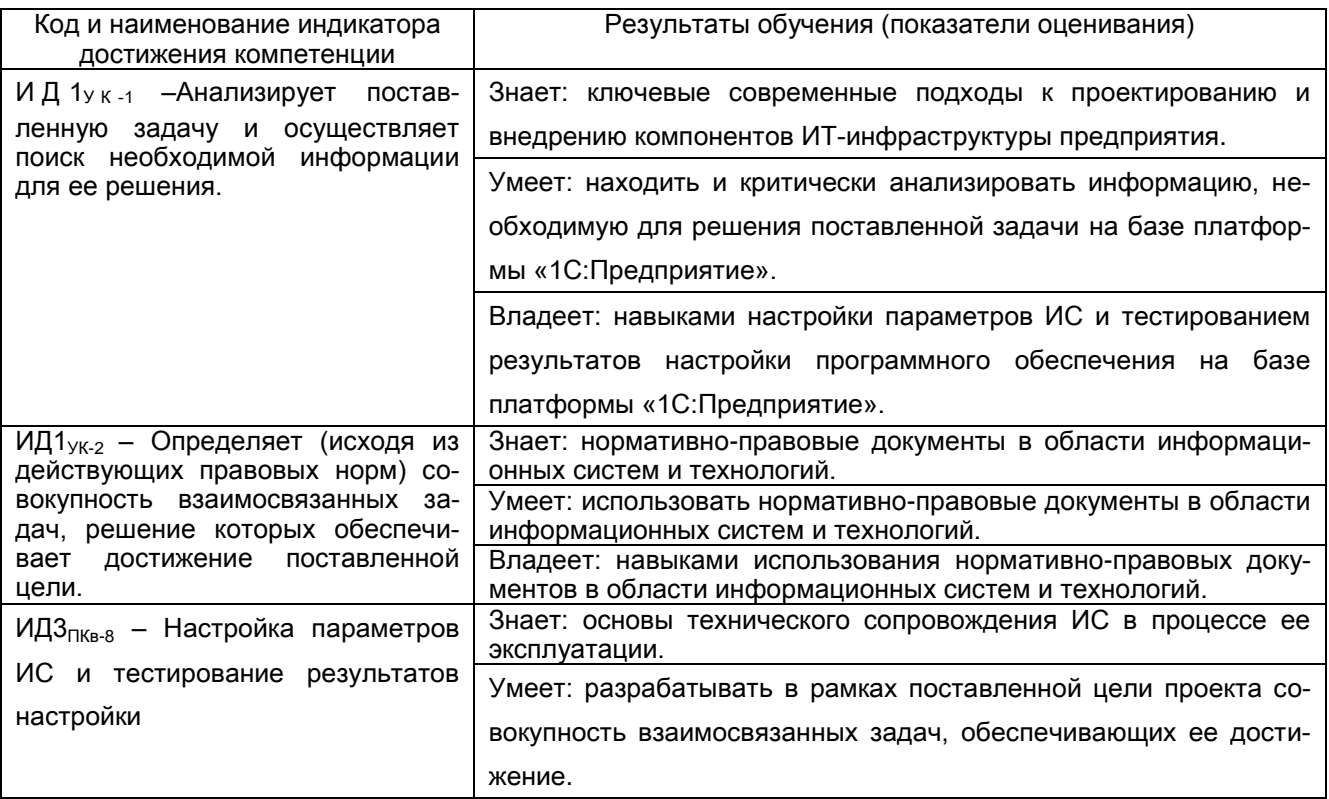

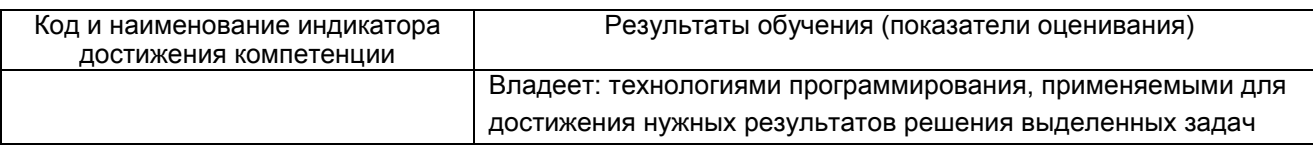

#### **3. Место дисциплины в структуре ООП ВО**

Дисциплина относится к части, формируемой участниками образовательных отношений Блока 1ООП. Дисциплина является обязательной к изучению.

Изучение дисциплины «Программирование на платформе 1С:Предприятие» основано на знаниях, умениях и навыках, полученных при изучении обучающимися следующих дисциплин: Компьютерные технологии, Информационные системы и технологии, Алгоритмизация и программирование, Вычислительные системы, сети и телекоммуникации, Проектирование информационных систем, Базы данных, Системы управления предприятием (ERP), Программирование на Java.

Дисциплина «Программирование на платформе 1С:Предприятие» является предшествующей дисциплинам: Информационные системы в производственном менеджменте, Имитационное моделирование процессов, Компьютерное и математическое моделирование, Параллельные вычисления и параллельное программирование, Интеллектуальные системы и технологии, Интеллектуальные системы и технологии, производственная практика, преддипломная практика, выполнение и защита выпускной квалификационной работы.

#### **4. Объѐм дисциплины и виды учебнойработы**

Общая трудоѐмкость дисциплины составляет 2 зачѐтных единицы.

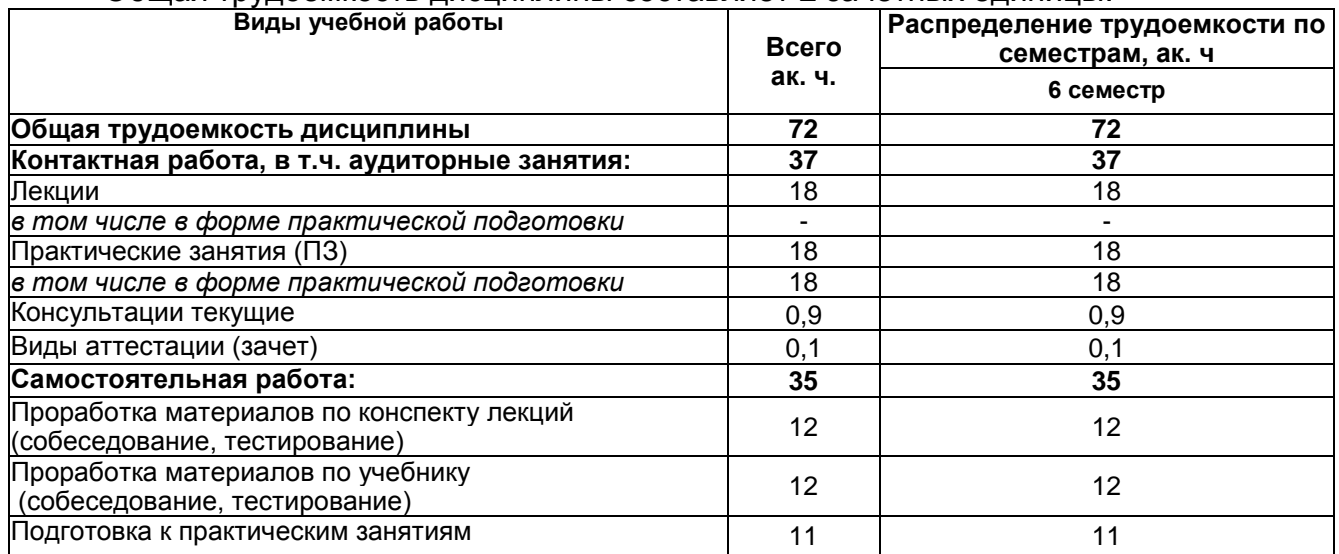

#### **5. Содержание дисциплины, структурированное по темам (разделам) с указанием отведенного на них количества академических часов и видов учебных занятий**

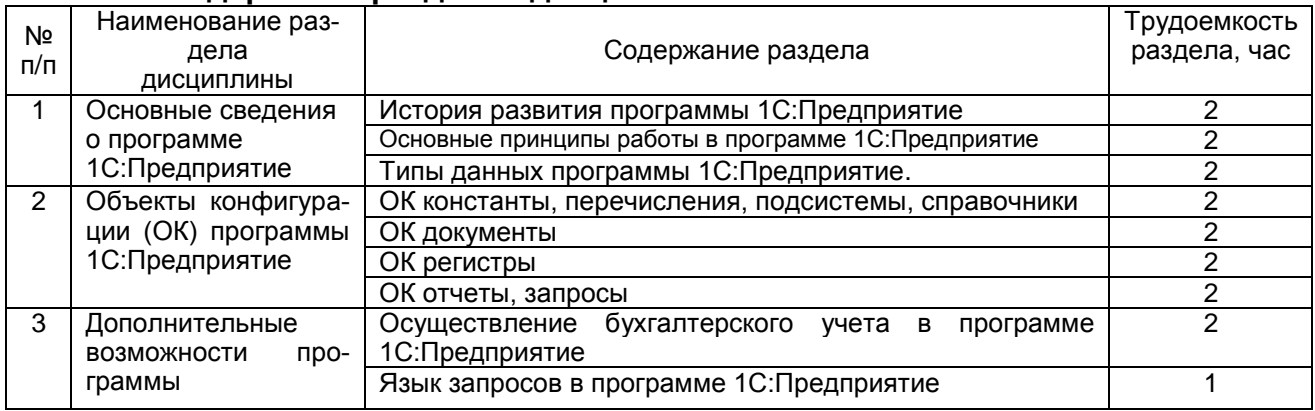

#### **5.1. Содержание разделов дисциплины**

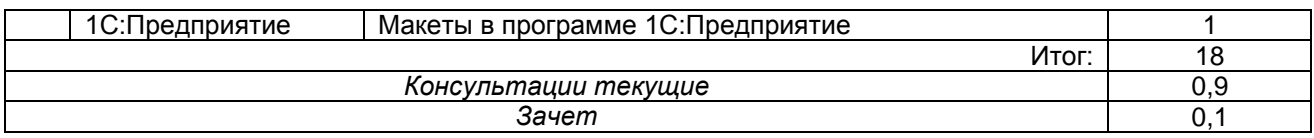

# **5.2 Разделы дисциплины и виды занятий**

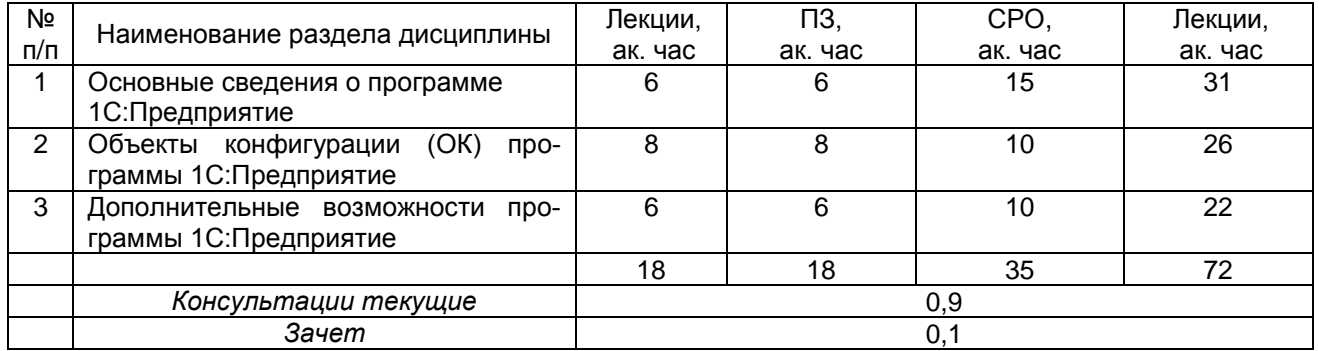

# 5.2.1 Лекции

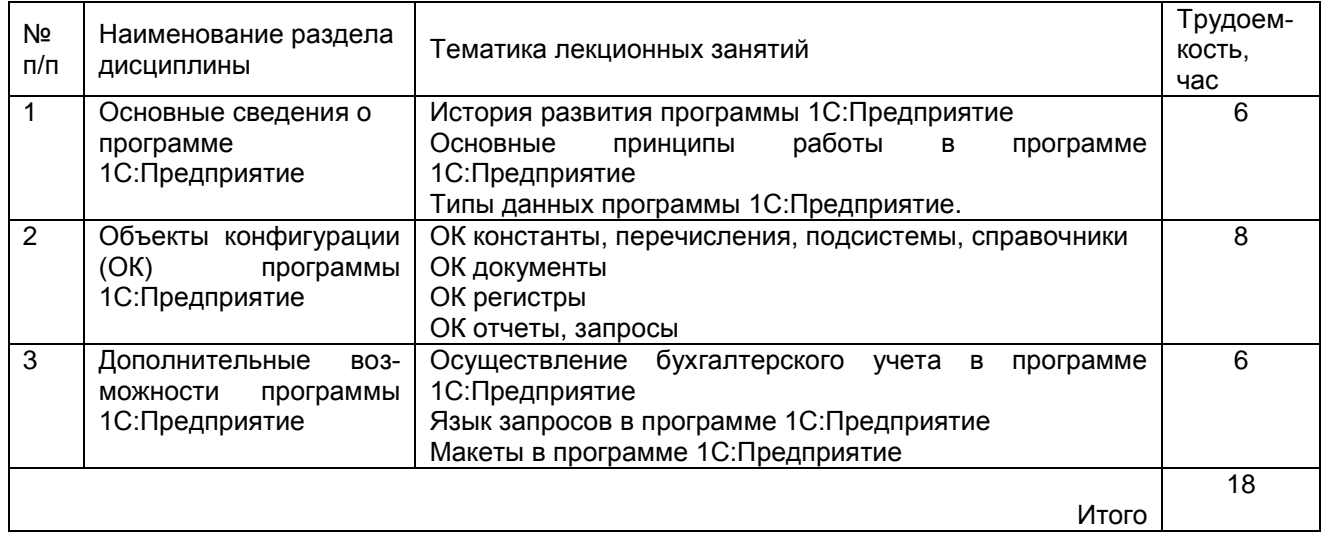

#### 5.2.2 Практические занятия

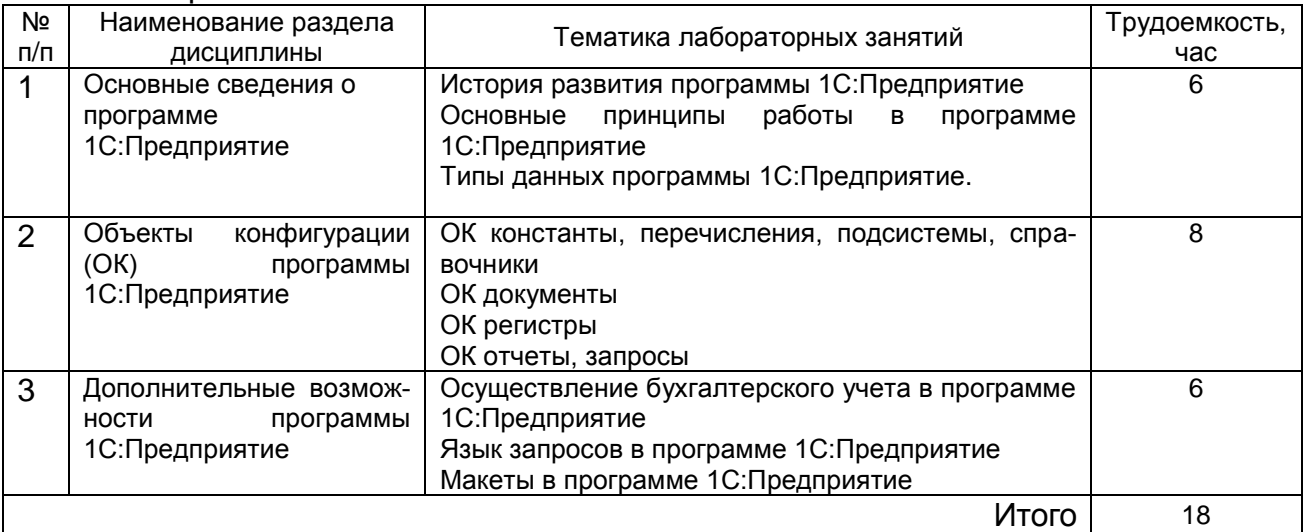

# 5.2.3. Лабораторный практикум не предусмотрен

# 5.2.4 Самостоятельная работа студентов (СРО)

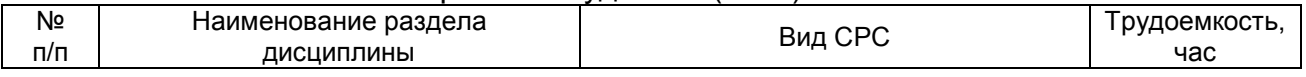

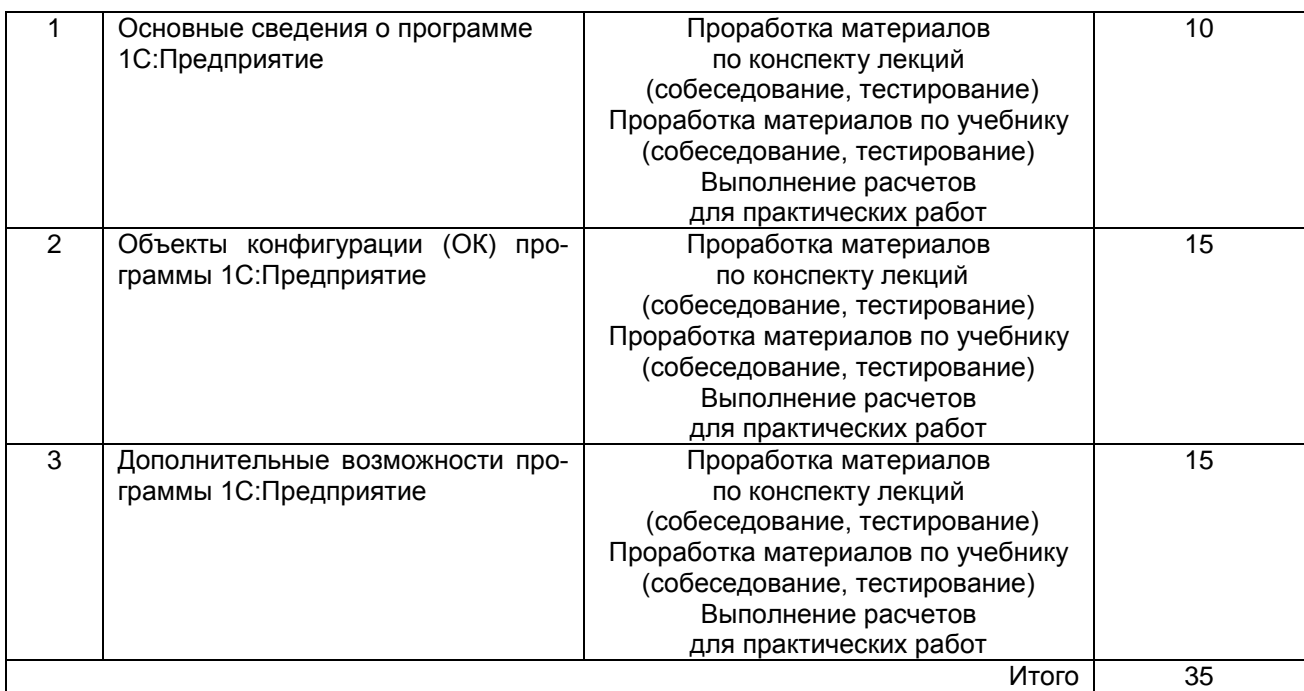

#### **6. Учебно-методическое и информационноеобеспечение дисциплины**

Для освоения дисциплины обучающийся может использовать:

#### **6.1. Основная литература**

1. Радченко М. Г. 1С:Программирование для начинающих Детям и родителям, менеджерам и руководителям Разработка в системе 1С:Предприятие 8.3 М.: ООО «1С-Паблишинг», 2017- 319 с.

2. Прикладное программирование в цифровизации бизнес-процессов [Текст]: учеб. пособие / Т. В. Гладких, Л. А. Коробова, Н.А. Чернышова; Воронеж. гос. ун-т инж. технол.- Воронеж : ВГУИТ, 2021. - 70 с.

3. Информационные системы учета и контроля ресурсов предприятия [Текст]: учеб. пособие / Т. В. Гладких, Л. А. Коробова, М.Н. Ивлиев; Воронеж. гос. ун-т инж. технол.- Воронеж : ВГУИТ, 2020. - 82 с.

4. Гладких Т. В.,. Воронова Е. В Разработка функциональных информационных подсистем организации –Воронеж., 2014

5. Гладких Т. В, Воронова Е. В. Разработка прикладных решений для информационной системы 1С: Предприятие 8.2: учебное пособие - Воронеж, 2016

#### **6.2 Дополнительная литература**

1. Астахова, А. В. Информационные системы в экономике и защита информации на предприятиях - участниках ВЭД [Текст]: учебное пособие для студ. вузов, обуч. по направлению подготовки 036401 / А. В. Астахова. - СПб. : Троицкий мост, 2014. - 216 с.

2. Мещихина Е. Д., Иванов О. Е. Информационные системы и технологии в экономике: учебное пособие,.-Издательство: МарГТУ, 2012.

http://biblioclub.ru/index.php?page=book\_view\_red&book\_id=277046

3. Вдовин В. М., Суркова Л. Е., Шурупов А. А. Предметно-ориентированные экономические информационные системы.- Издательство: Издательско-торговая корпорация «Дашков и К°», 2016.

http://biblioclub.ru/index.php?page=book\_view\_red&book\_id=453951

#### **6.3. Перечень учебно-методического обеспечения для самостоятельной работы обучающихся**

Гладких Т. В. , Воронова Е. В. ИС учета ресурсов предприятия: методические указания по выполнению практических **работ** для студентов, обучающихся по направлениям 09.03.02 - «Информационные системы и технологии», 38.05.01 - «Экономическая безопасность», очной формы обучения.-Воронеж, 2017

Гладких, Т. В. ИС учета ресурсов предприятия : методические указания по выполнению контрольных работ № 1, 2 для бакалавров, обучающихся по направлениям 09.03.03, 38.05.01 заочной формы обучения. – Воронеж, 2015

#### **6.4. Перечень ресурсов информационно-телекоммуникационной сети «Интернет», необходимых для освоения дисциплины**

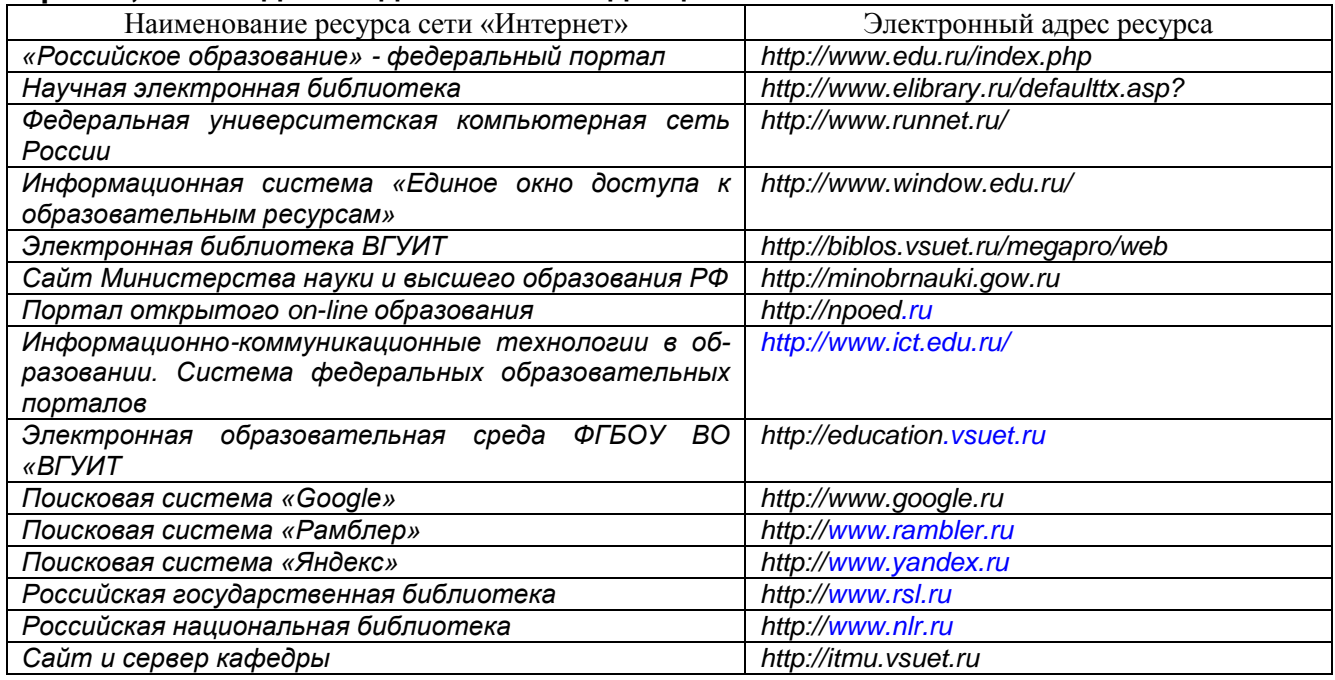

#### **6.5.Перечень информационных технологий**, **используемых при осуществлении образовательного процесса по дисциплине, включая перечень программного обеспечения и информационных справочных систем**

При освоении дисциплины используется лицензионное и открытое программное обеспечение и информационные справочные системы: ОС MS Windows, MS Office (MS Word, MS Excel, MS Access, 1С: Предприятие); ПС Google, СУБД «Рейтинг студентов», информационная среда для дистанционного обучения «Moodle», виртуальная машина Oracle VMVirtualBox.Локальная сеть университета и глобальная сеть Internet.

#### **7. Материально-техническое обеспечение дисциплины**

Ауд. 334 для проведения лекционных занятий, оснащенная комплектом мебели для учебного процесса – 50 шт. и проектором Epson EH-TW650.

Ауд. 339 для проведения практических работ:

Количество ПК – 16 (IntelCore i5 − 4570), проектор – 1 (WiewSoniсPJD5255).

Microsoft Windows 7 Microsoft Open License Microsoft Windows Professional 7 Russian Upgrade Academic OPEN 1 License No Level#47881748 от 24.12.2010г. [http://eopen.microsoft.com.](http://eopen.microsoft.com/)

Microsoft VisualStudio 2010 Сублицензионный договор № 42082/VRN3 от 21 августа 2013 г. на право использование программы DreamSparkElectronicSoftwareDeliver;

Microsoft Office 2007 Standar Microsoft Open License Microsoft Office 2007 Russian Academic OPEN No Level #44822753 от 17.11.2008http://eopen.microsoft.com.

1С: Предприятие. Бухгалтерия 8 Лицензионное соглашение с ЗАО «1С» Регистрационный номер 9985964 1С: Предприятие 8. Комплект для обучения в высших и средних учебных заведениях.

#### **8. Оценочные материалы для промежуточной аттестации обучающихся по дисциплине**

**Оценочные материалы** (ОМ) для дисциплины включают в себя:

- перечень компетенций с указанием индикаторов достижения компетенций, этапов их формирования в процессе освоения образовательной программы;

- описание шкал оценивания;

- типовые контрольные задания или иные материалы, необходимые для оценки знаний, умений, навыков;

- методические материалы, определяющие процедуры оценивания знаний, умений, навыков и (или) опыта деятельности.

ОМ представляются отдельным комплектом и входят в состав рабочей программы дисциплины (модуля) в виде приложения.

Оценочные материалы формируются в соответствии с П ВГУИТ «Положение об оценочных материалах».

#### **ПРИЛОЖЕНИЕ к рабочей программе**

### **1. Организационно-методические данные дисциплины для заочной формы обучения**

### **1.1 Объемы различных форм учебной работы и виды контроля в соответствии с учебным планом**

Общая трудоѐмкость дисциплины составляет 2 зачѐтных единицы.

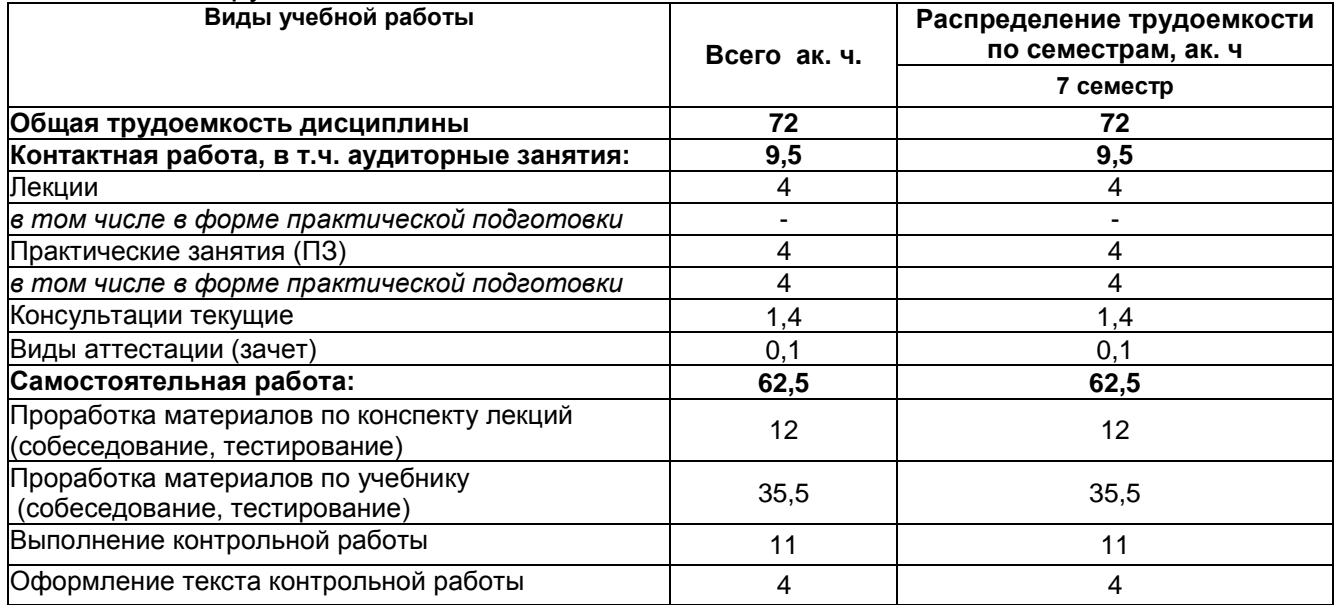

# **ОЦЕНОЧНЫЕ МАТЕРИАЛЫ ДЛЯ ПРОМЕЖУТОЧНОЙ АТТЕСТАЦИИ**

по дисциплине

**Программирование на платформе 1С:Предприятие**

# 1 Перечень компетенций с указанием этапов их формирования

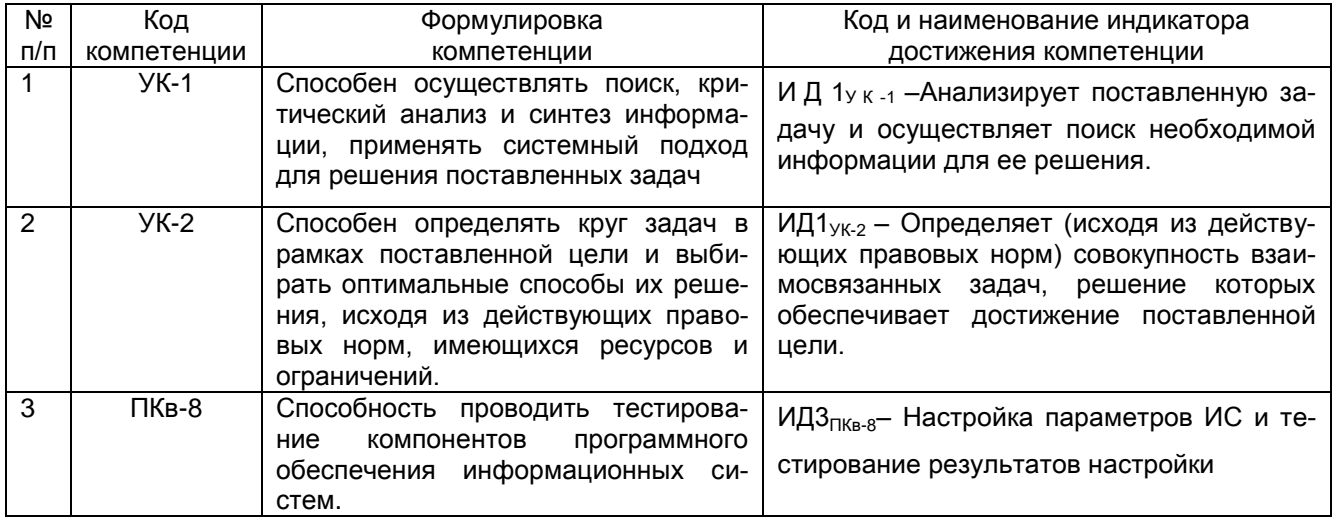

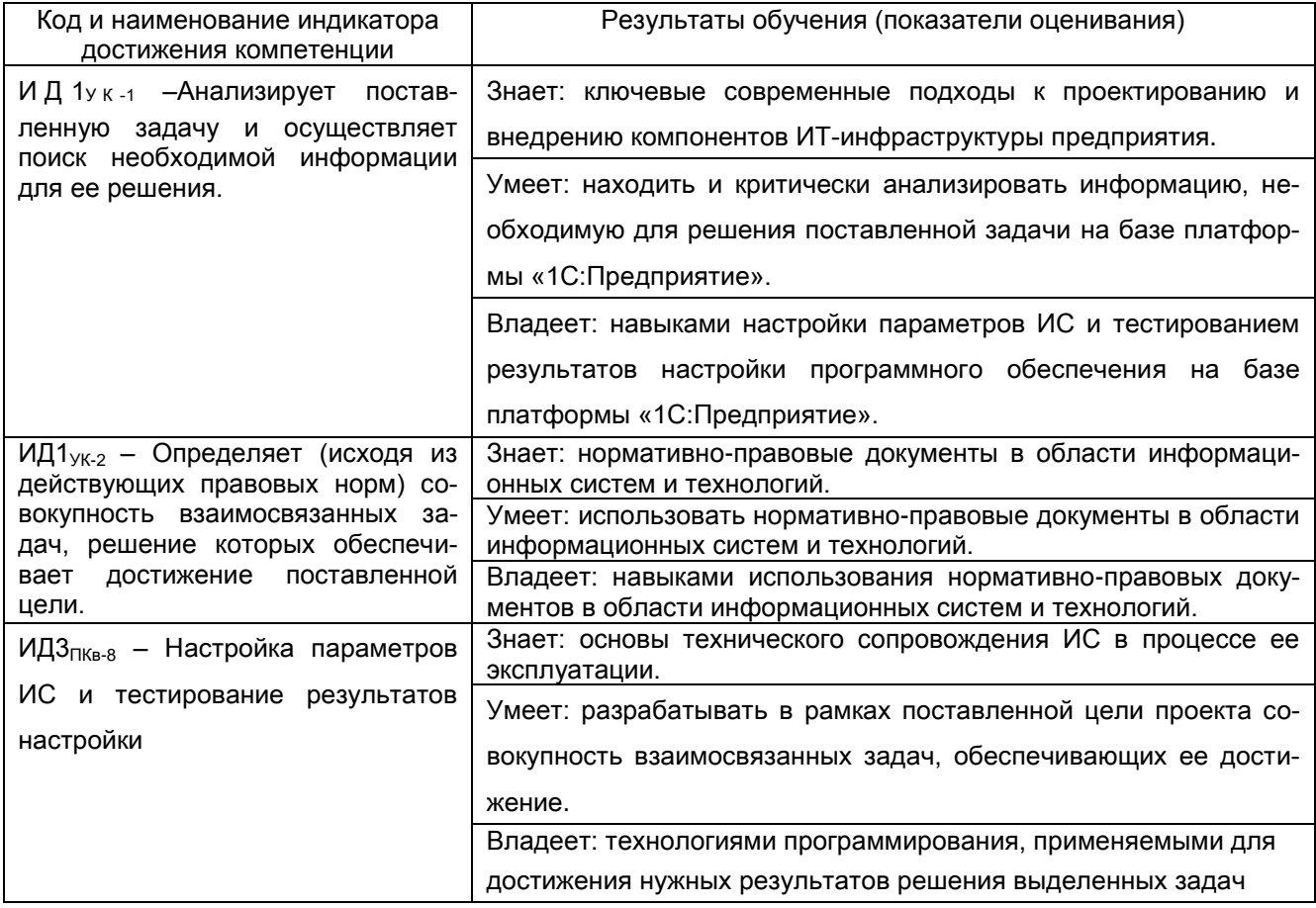

# **2 Паспорт оценочных материалов по дисциплине**

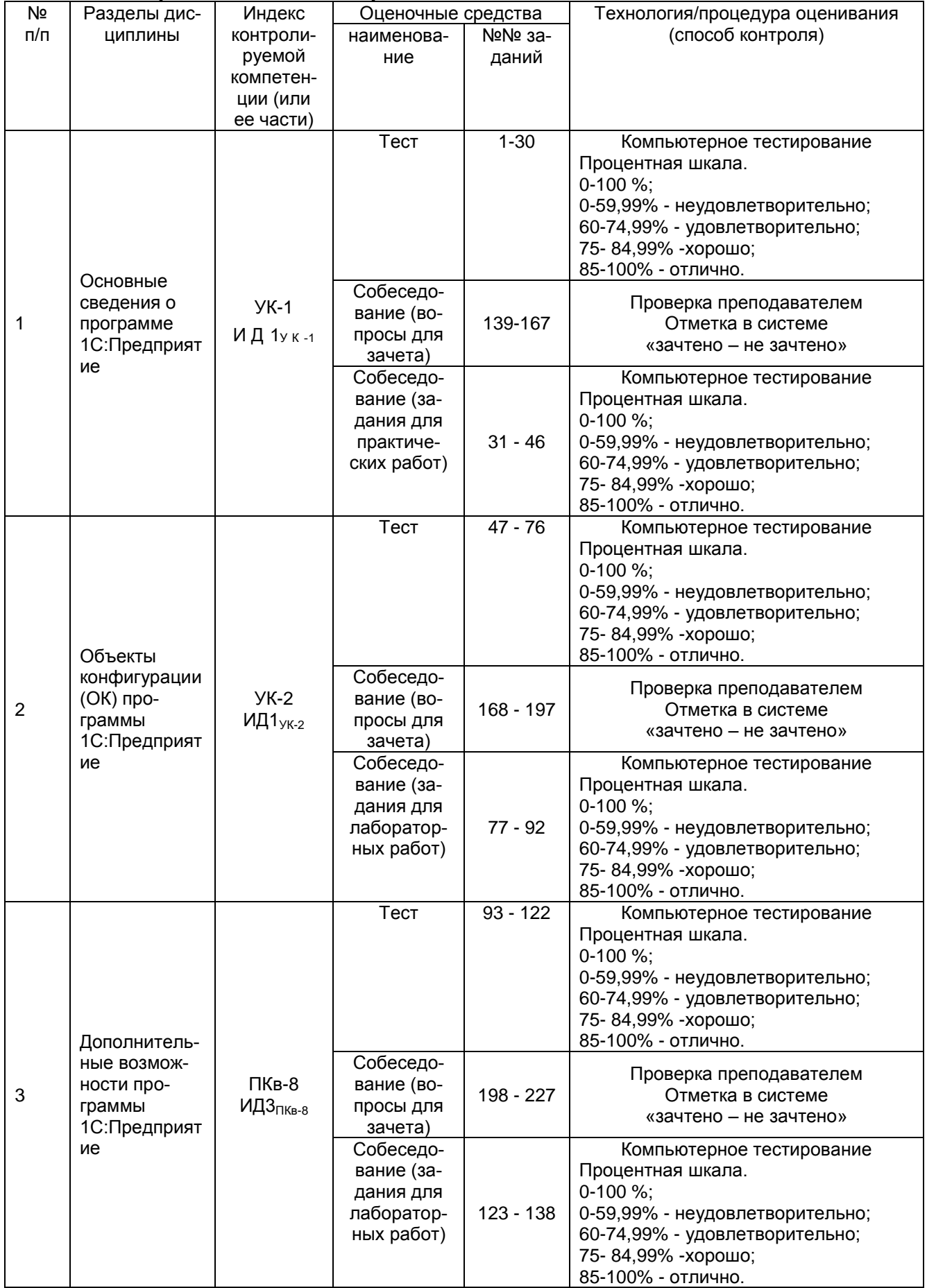

#### **3 Оценочные материалы для промежуточной аттестации**

Типовые контрольные задания или иные материалы, необходимые для оценки знаний, умений, навыков и (или) опыта деятельности, характеризующих этапы формирования компетенций в процессе освоения образовательной программы

Для оценки знаний, умений, навыков студентов по дисциплине применяется бально-рейтинговая система оценки сформированности компетенций студента.

Бально-рейтинговая система оценки осуществляется в течение всего семестра при проведении аудиторных занятий и контроля самостоятельной работы. Показателями ОМ являются: текущий опрос в виде собеседования на лабораторных работах, тестовые задания и самостоятельно (домашнее задание). Оценки выставляются в соответствии с графиком контроля текущей успеваемости студентов в автоматизированную систему баз данных (АСУБД) «Рейтинг студентов».

Обучающийся, набравший в семестре более 60 % от максимально возможной бально-рейтинговой оценки работы в семестре получает зачет автоматически.

Студент, набравший за текущую работу в семестре менее 60 %, т.к. не выполнил всю работу в семестре по объективным причинам (болезнь, официальное освобождение и т.п.) допускается до зачета, однако ему дополнительно задаются вопросы на собеседовании по разделам, выносимым на зачет.

Аттестация обучающегося по дисциплине проводится в форме тестирования и предусматривает возможность последующего собеседования (зачета). Зачет проводится в виде тестового задания.

Каждый вариант теста включает 30 контрольных заданий, из них:

- 10 контрольных заданий на проверку знаний;
- 10 контрольных заданий на проверку умений;
- 10 контрольных заданий на проверку навыков;

В случае неудовлетворительной сдачи зачета студенту предоставляется право повторной сдачи в срок, установленный для ликвидации академической задолженности

#### **3.1 Тесты (тестовые задания и кейс-задания) 3.1.1** *Шифр и наименование компетенции*

УК -1 Способен осуществлять поиск, критический анализ и синтез информации, применять системный подход для решения поставленных задач (ИД1<sub>УК-1</sub> - Анализирует поставленную задачу и осуществляет поиск необходимой информации для ее решения)

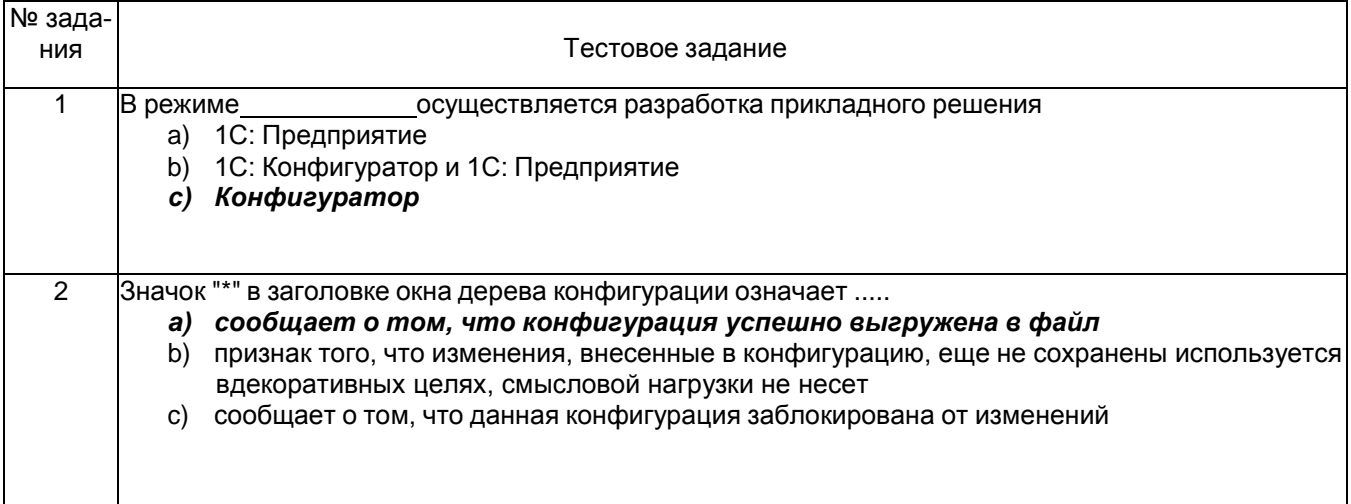

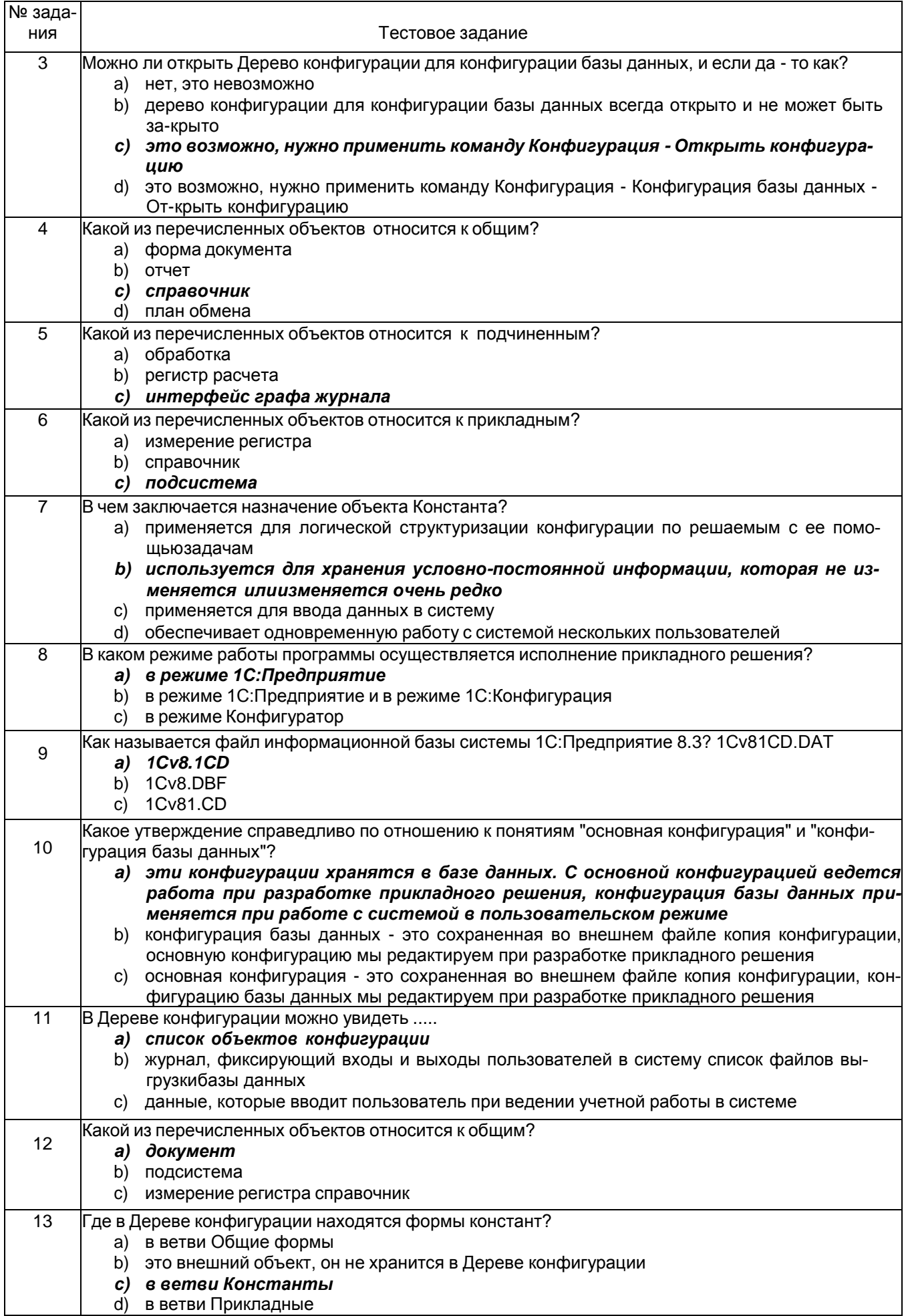

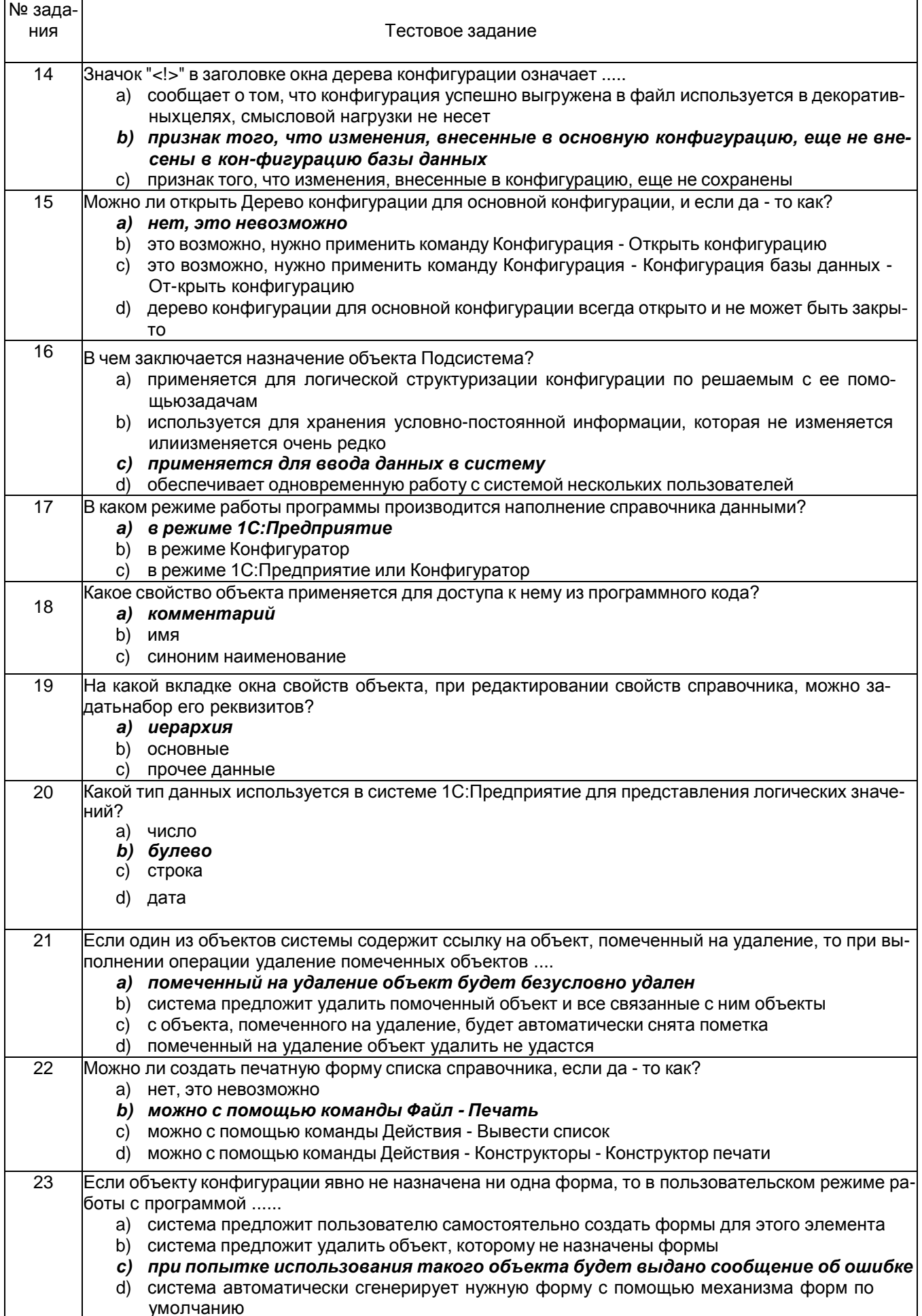

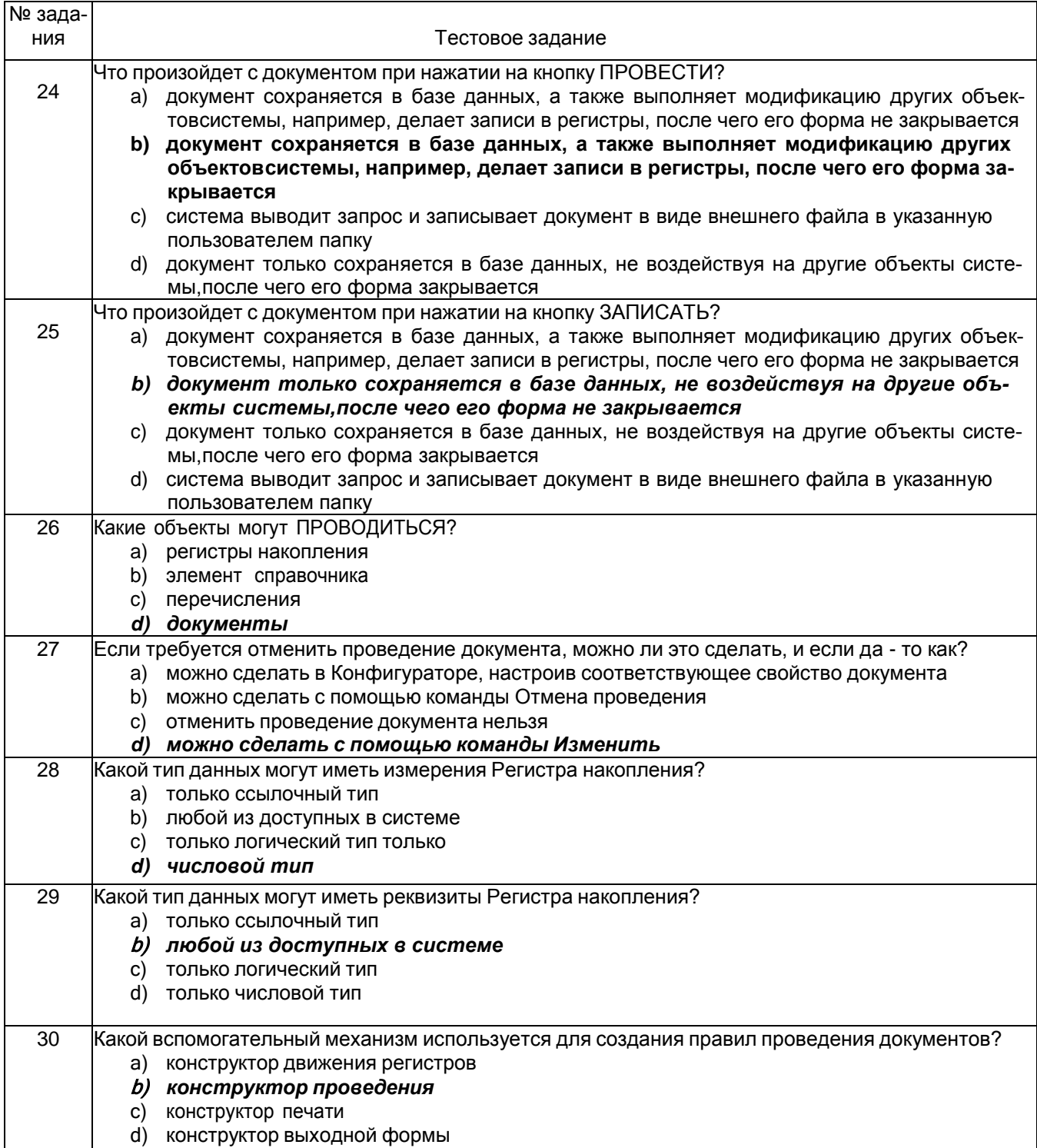

# Кейс - задания

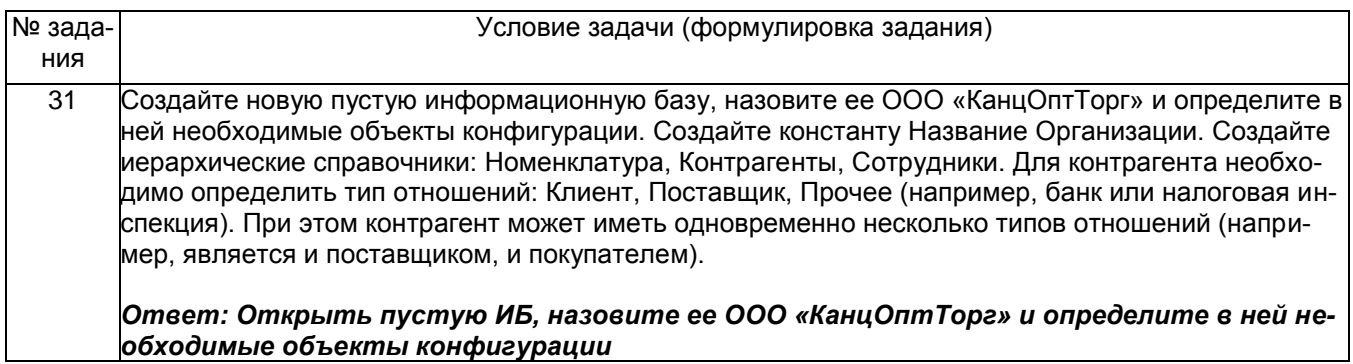

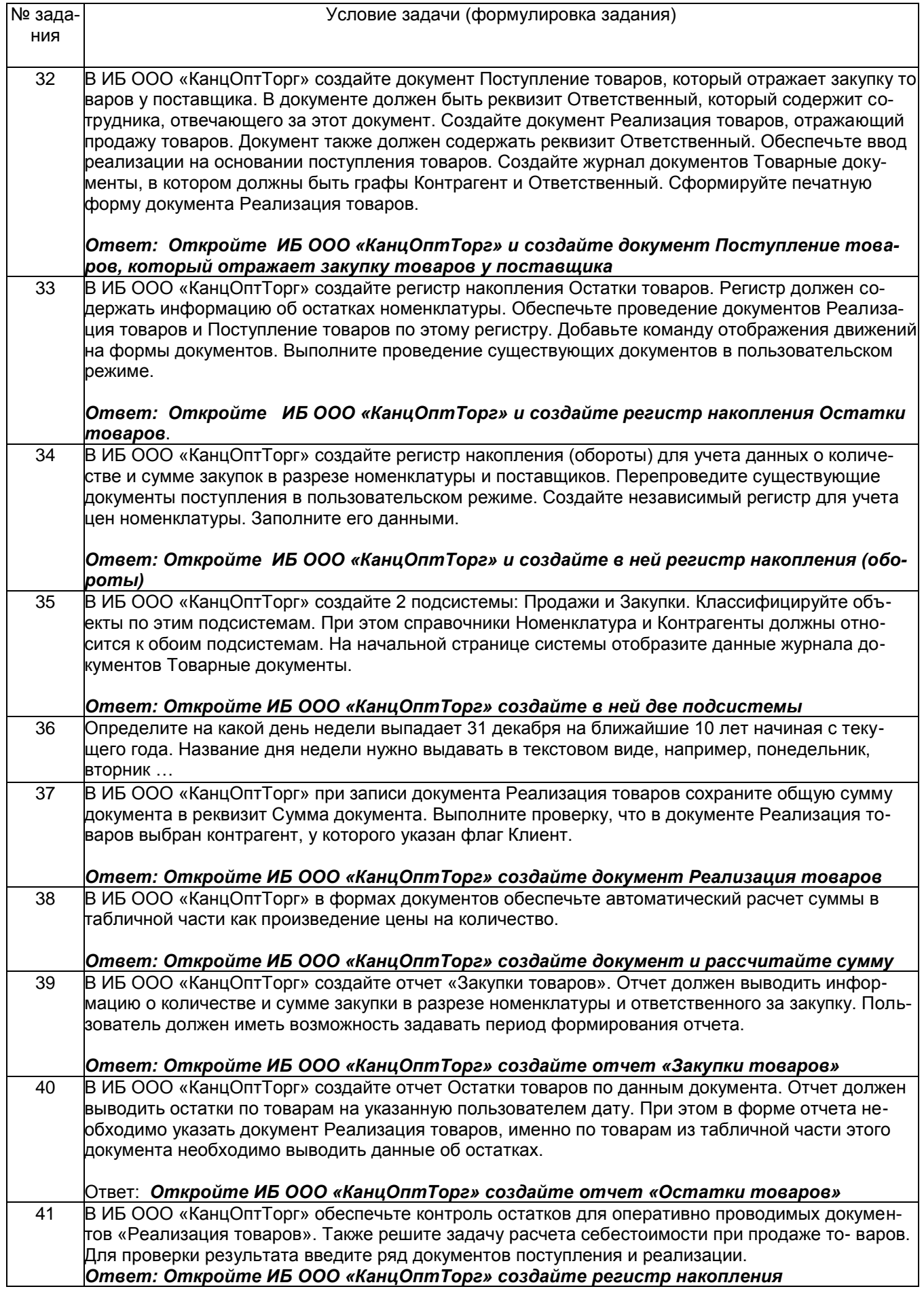

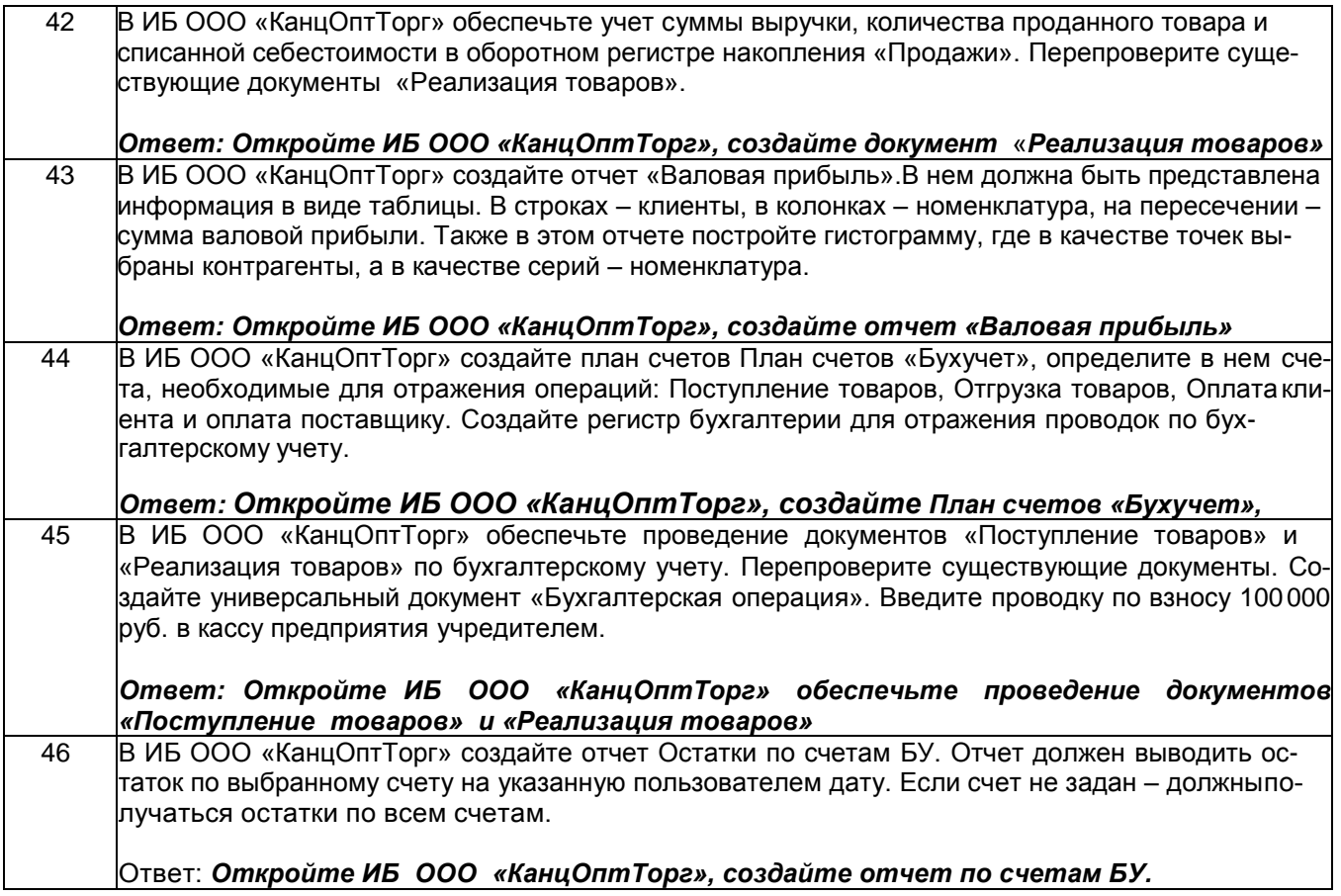

### **3.1.2** *Шифр и наименование компетенции*

УК - 2 Способен определять круг задач в рамках поставленной цели и выбирать оптимальные способы их решения, исходя из действующих правовых норм, имеющихся ресурсов и ограничений (ИД1<sub>УК-2</sub> – Определяет (исходя из действующих правовых норм) совокупность взаимосвязанных задач, решение которых обеспечивает достижение поставленной цели).

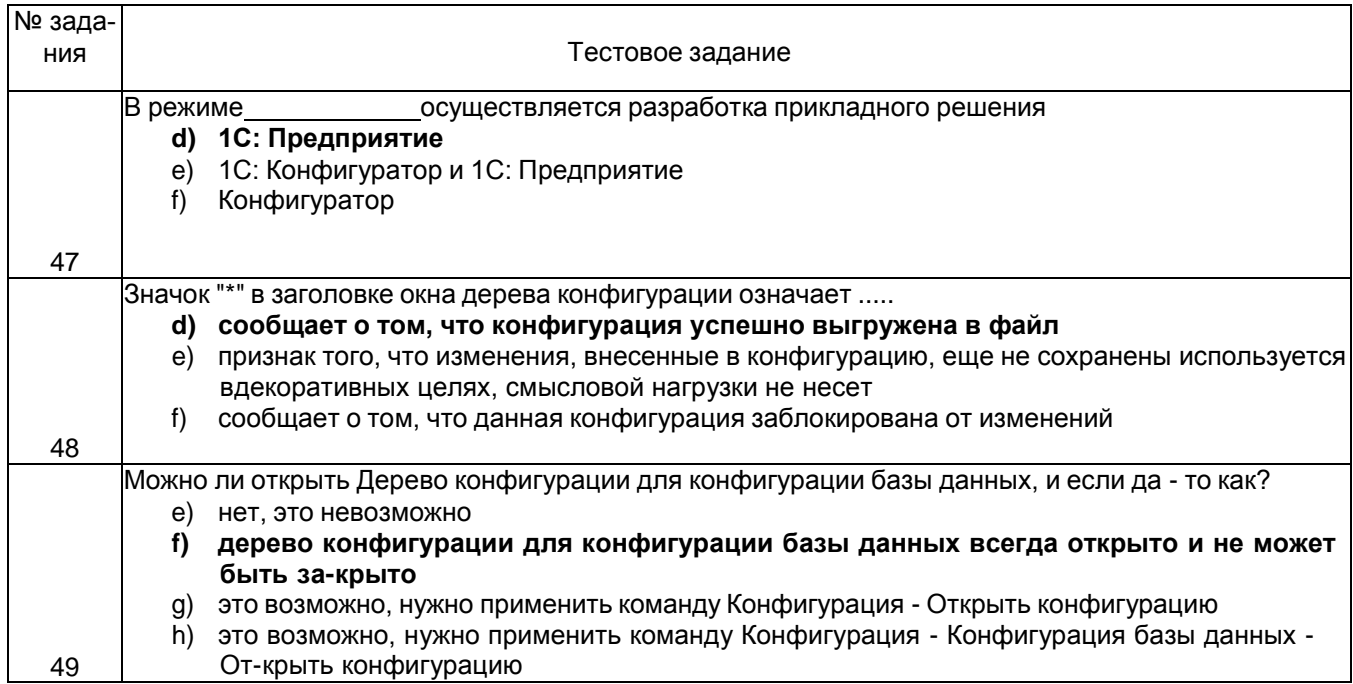

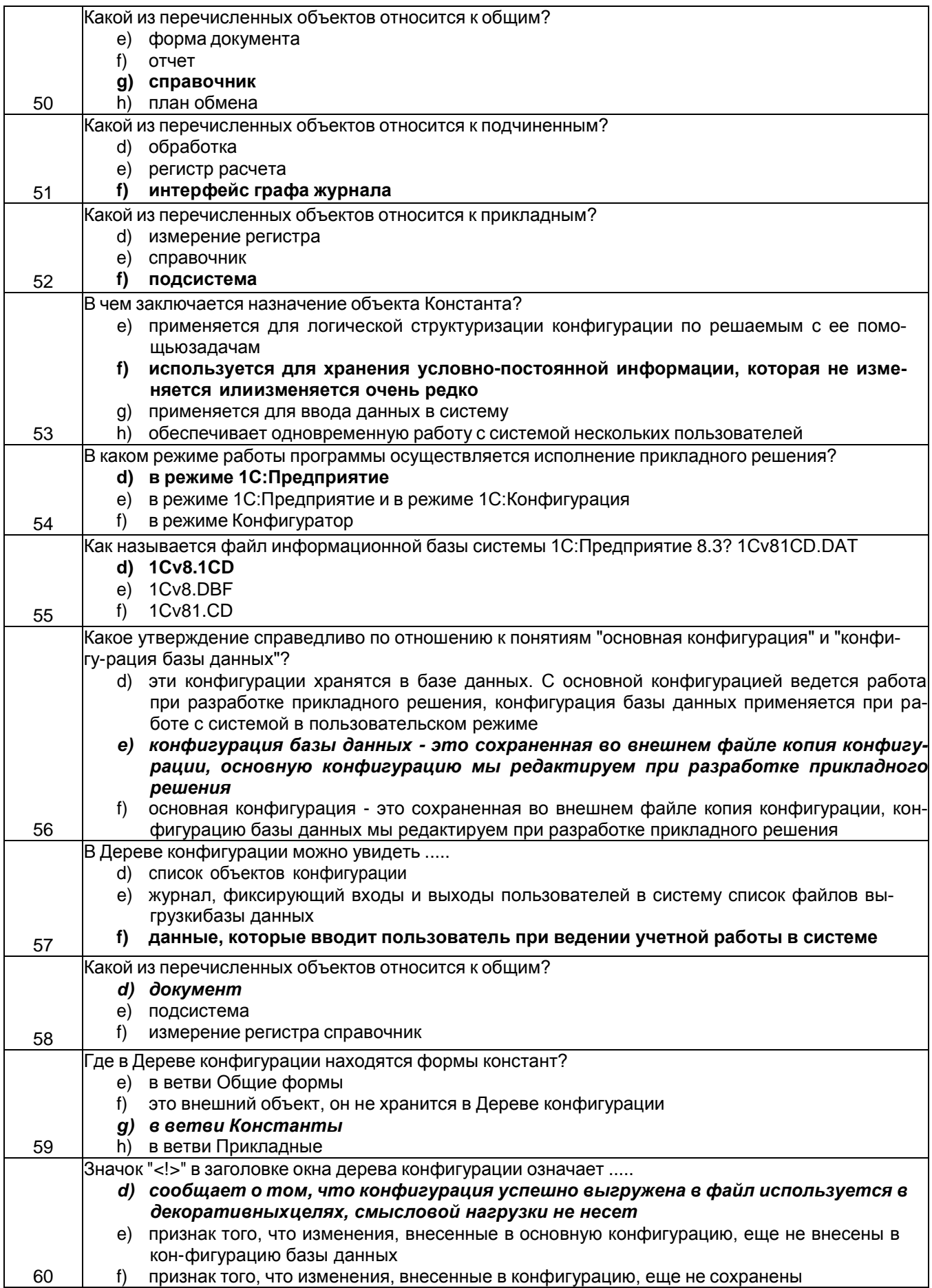

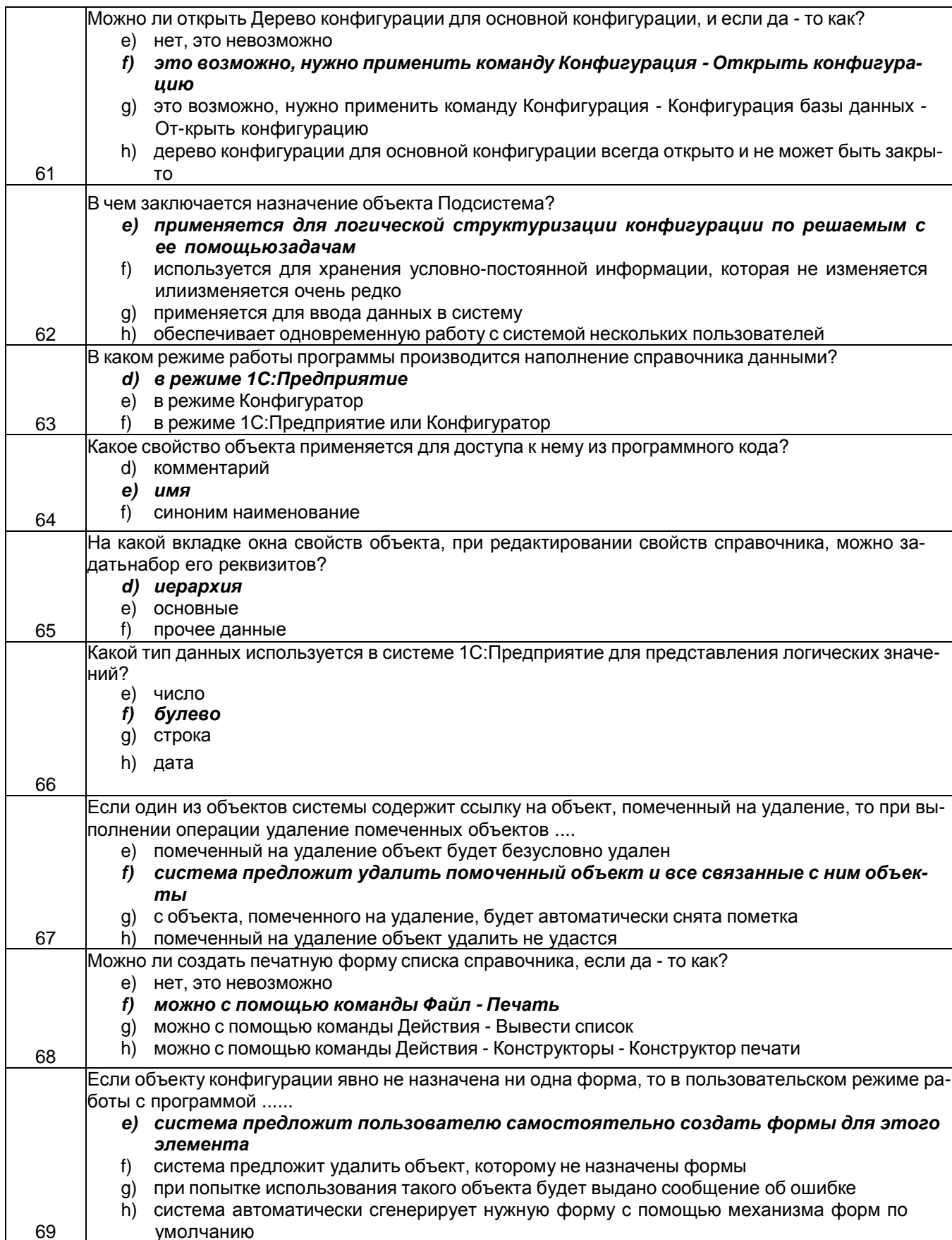

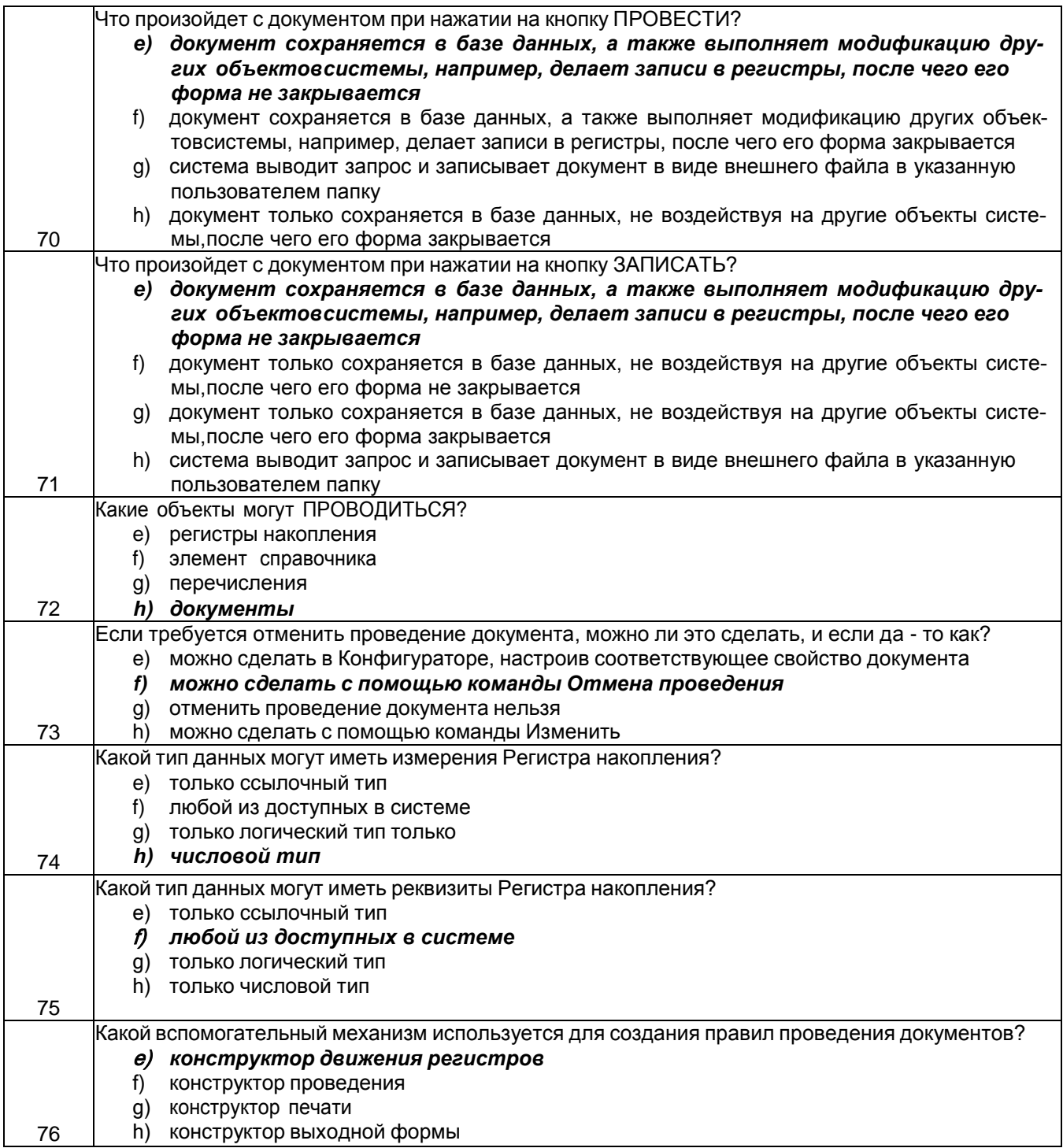

# Кейс - задания

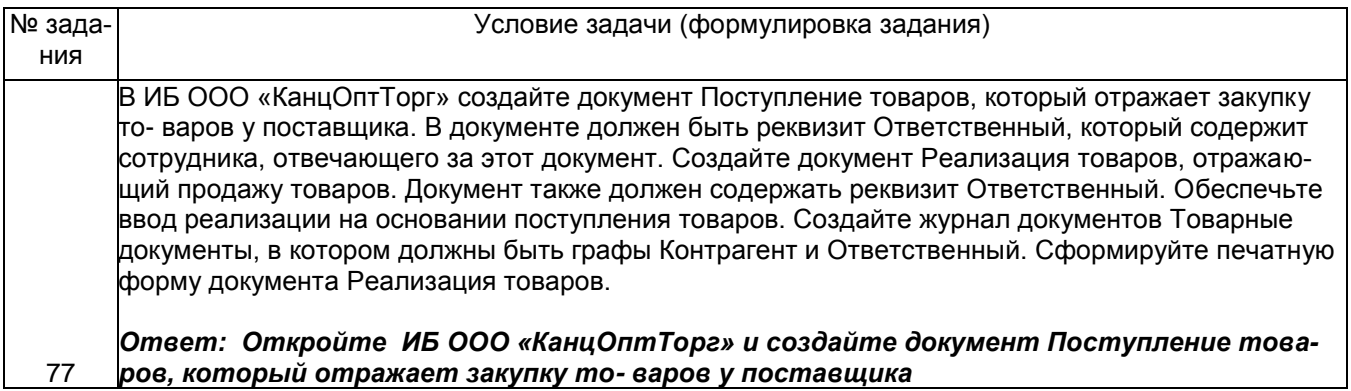

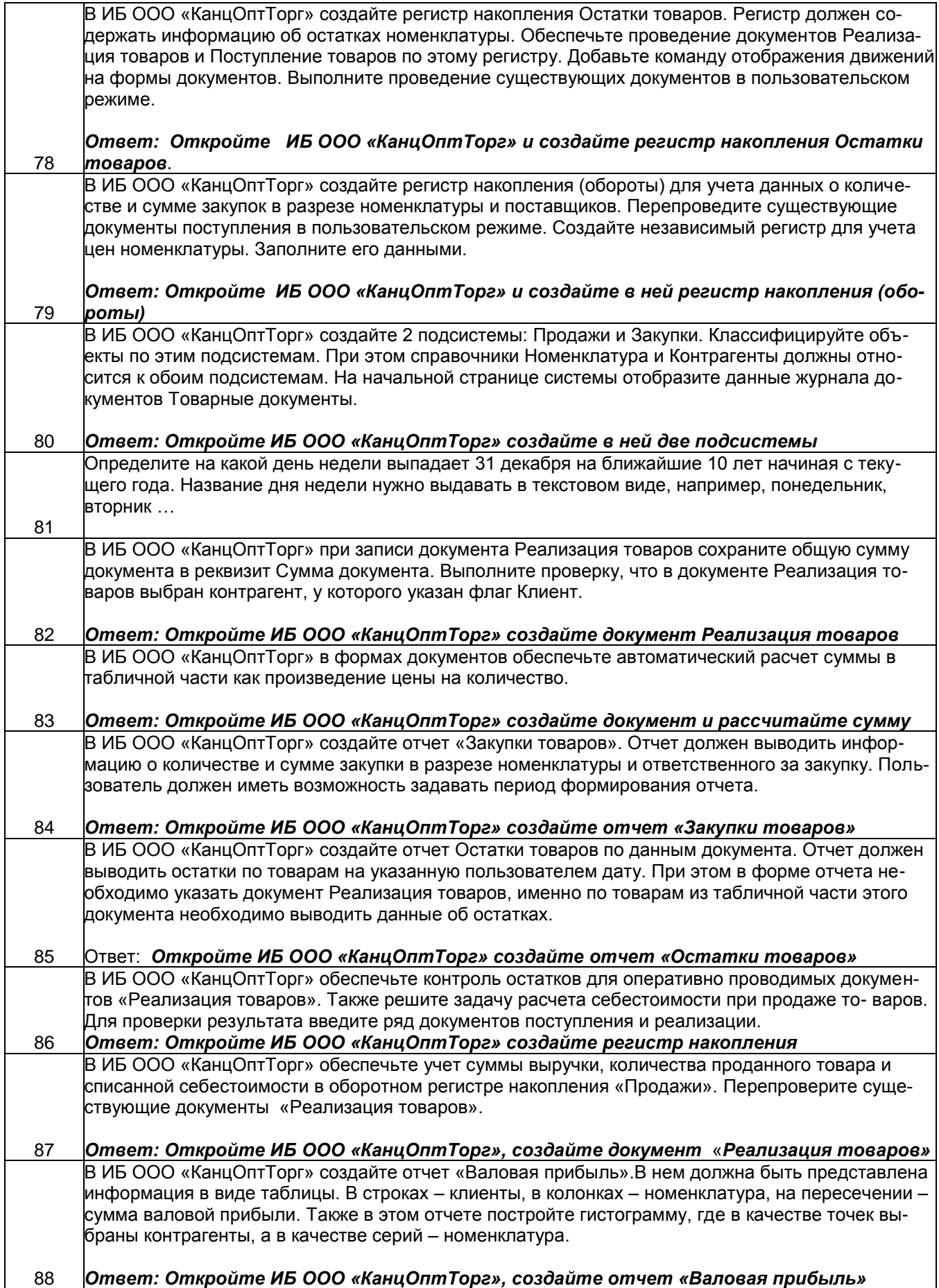

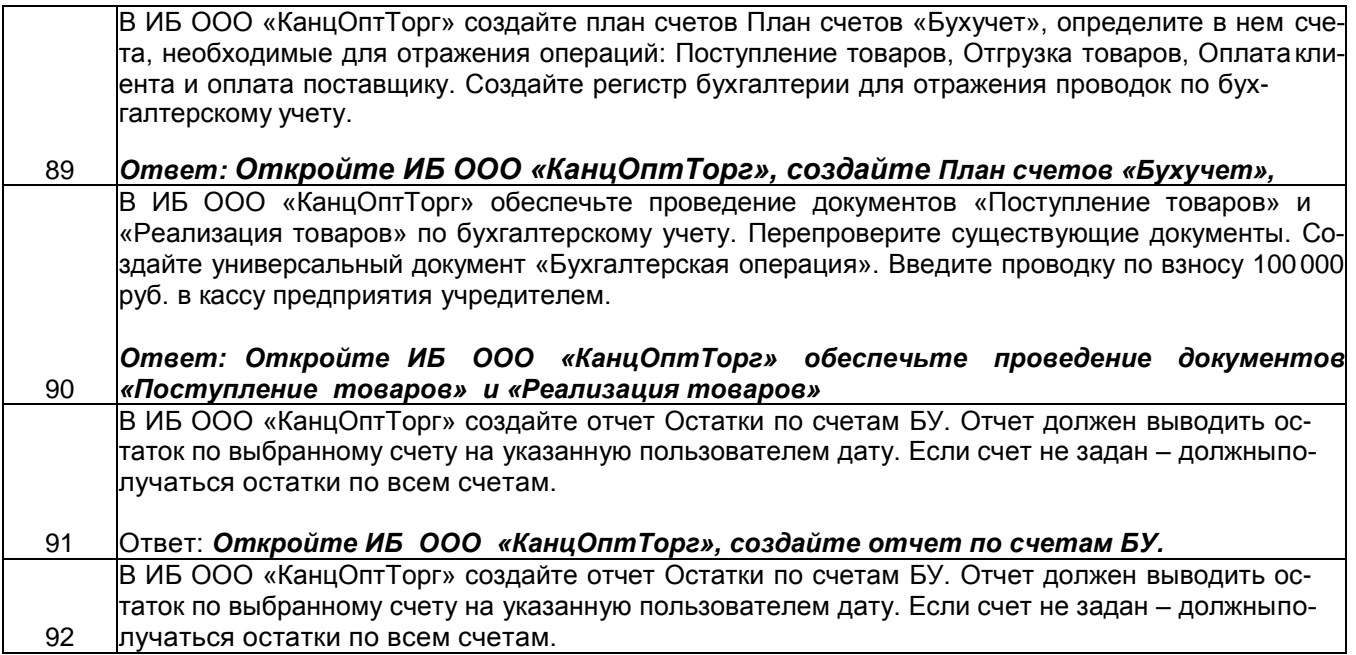

### **3.1.3** *Шифр и наименование компетенции*

ПКв-8 Способность проводить тестирование компонентов программного обеспечения информационных систем (ИД3<sub>ПКв-8</sub>- Настройка параметров ИС и тестирование результатов настройки)

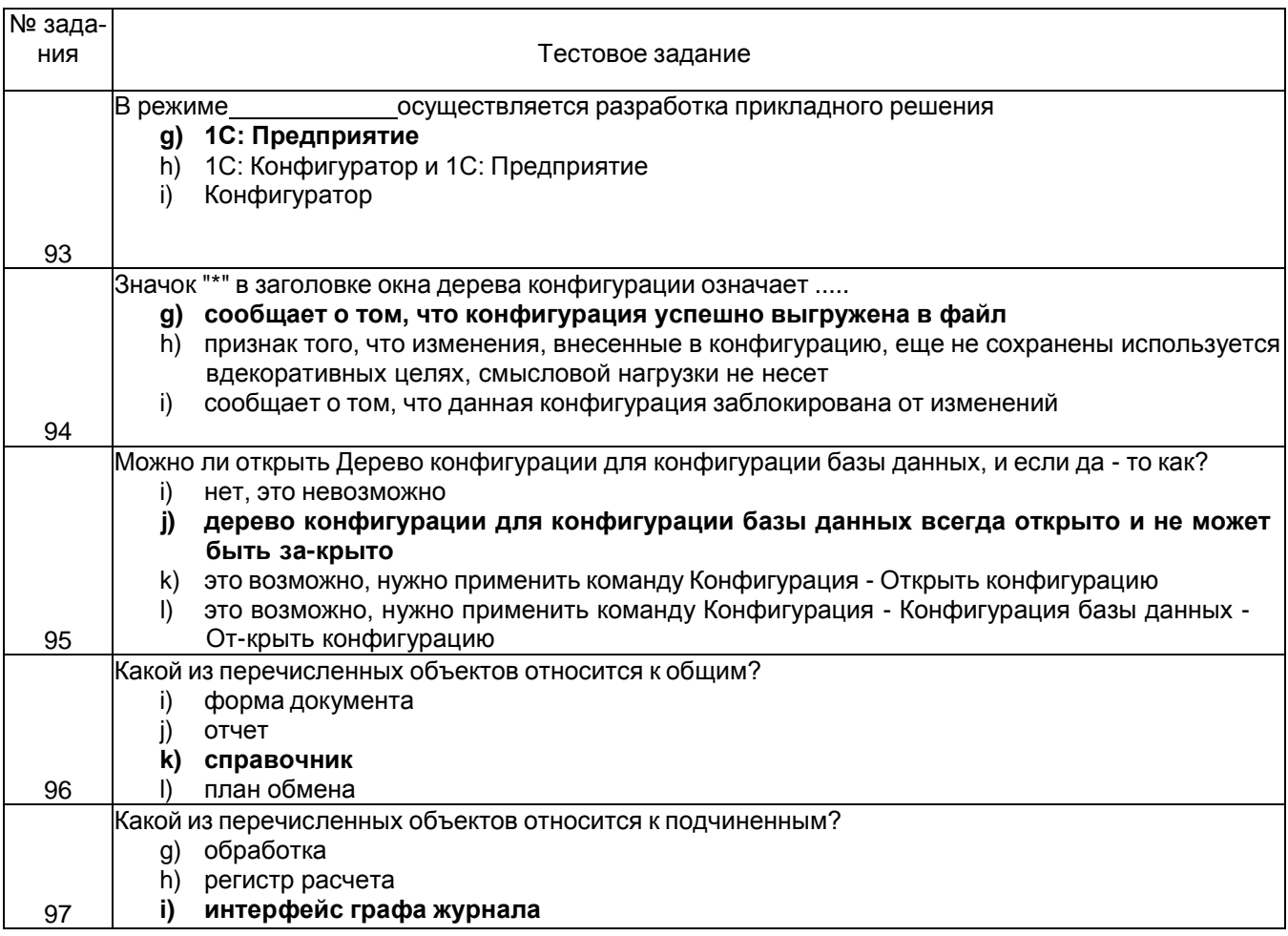

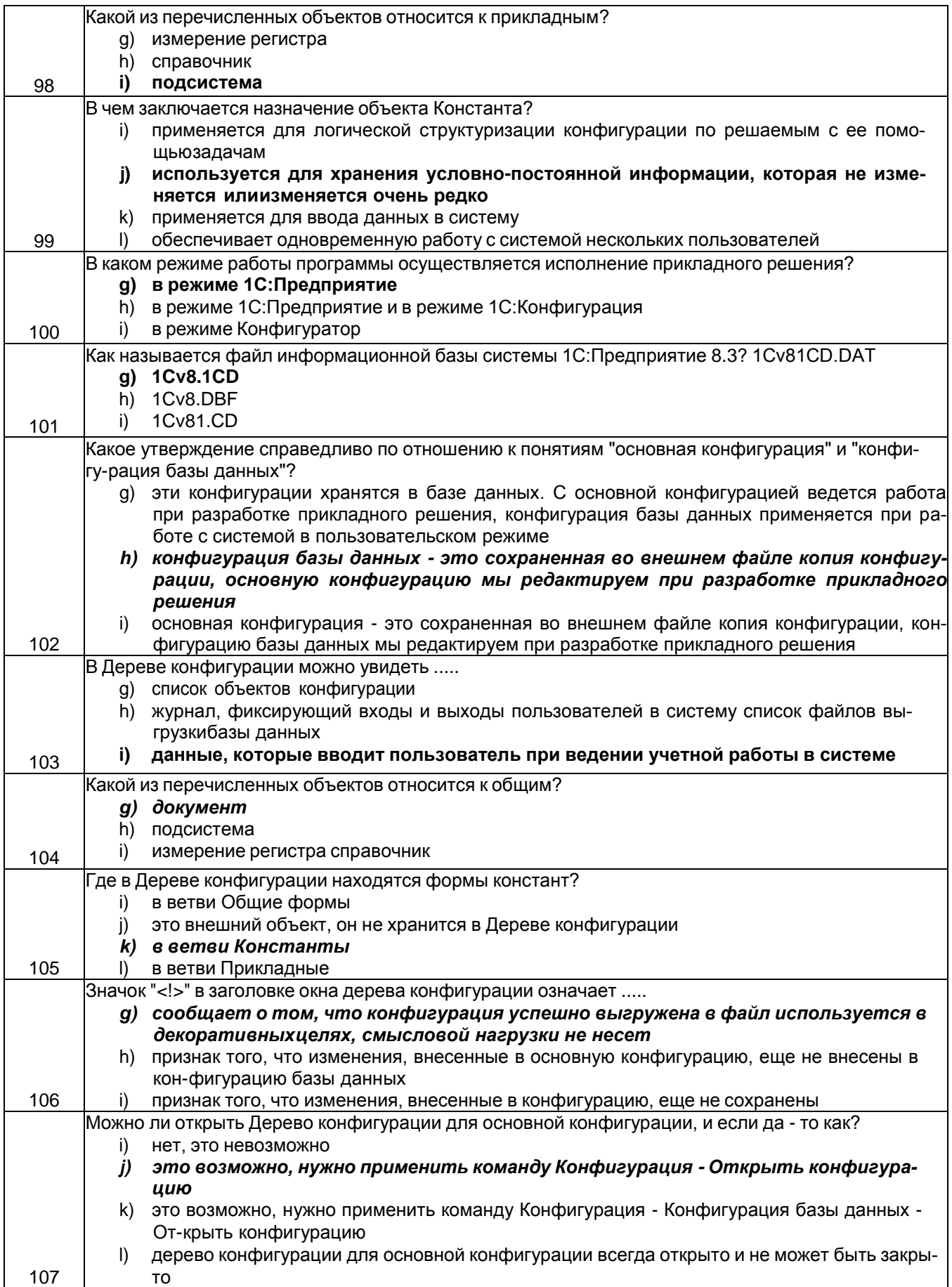

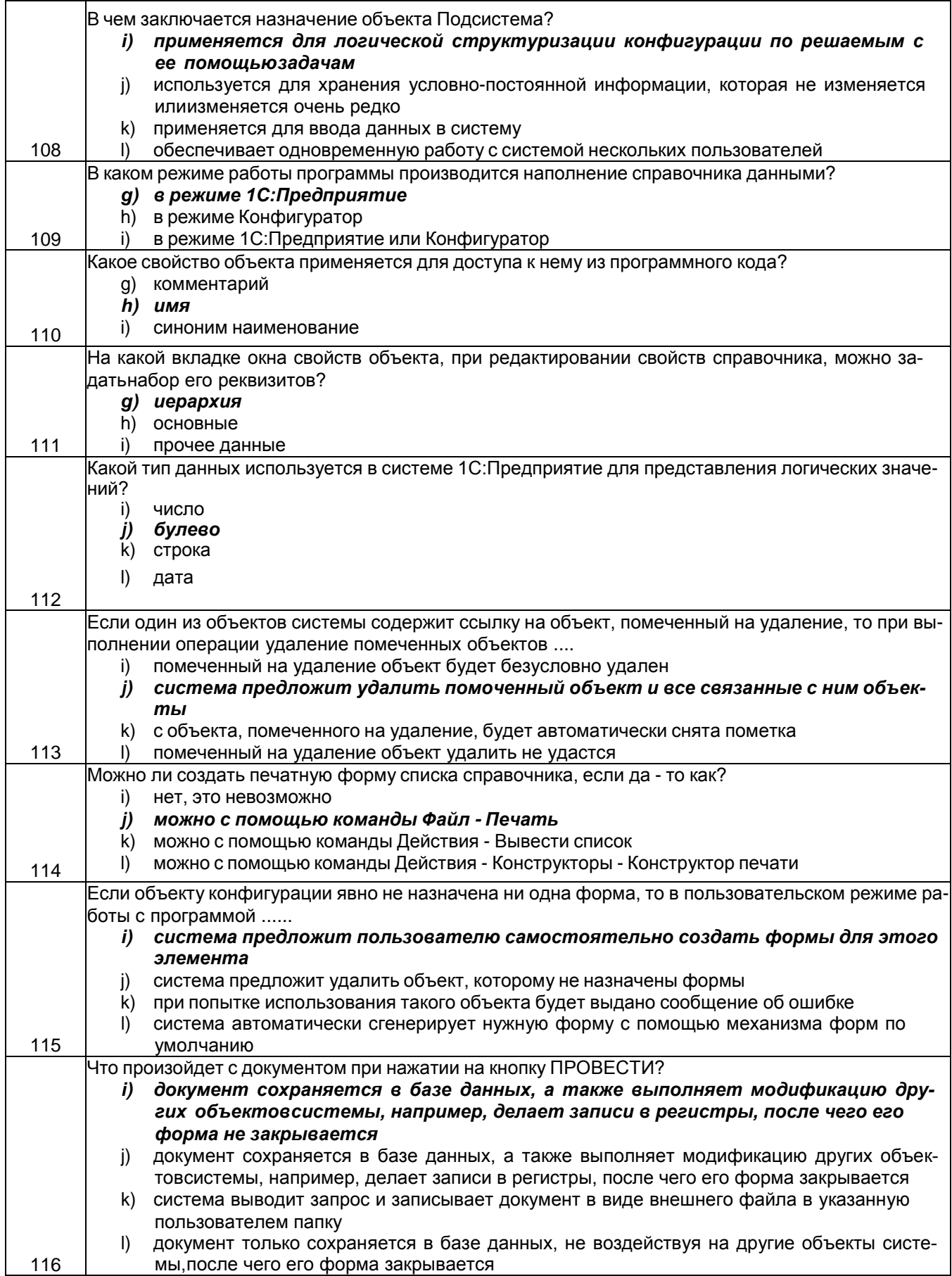

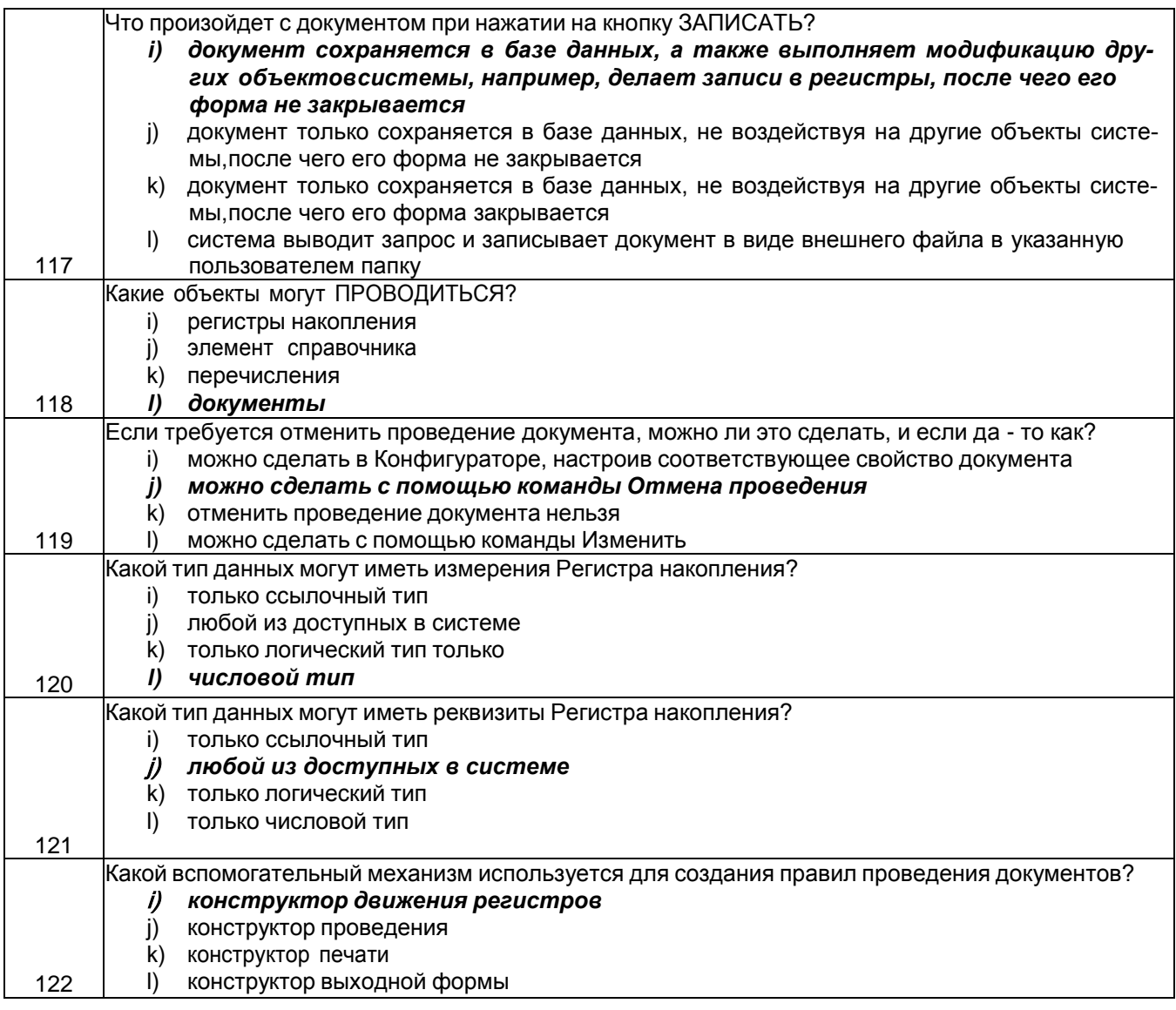

# Кейс - задания

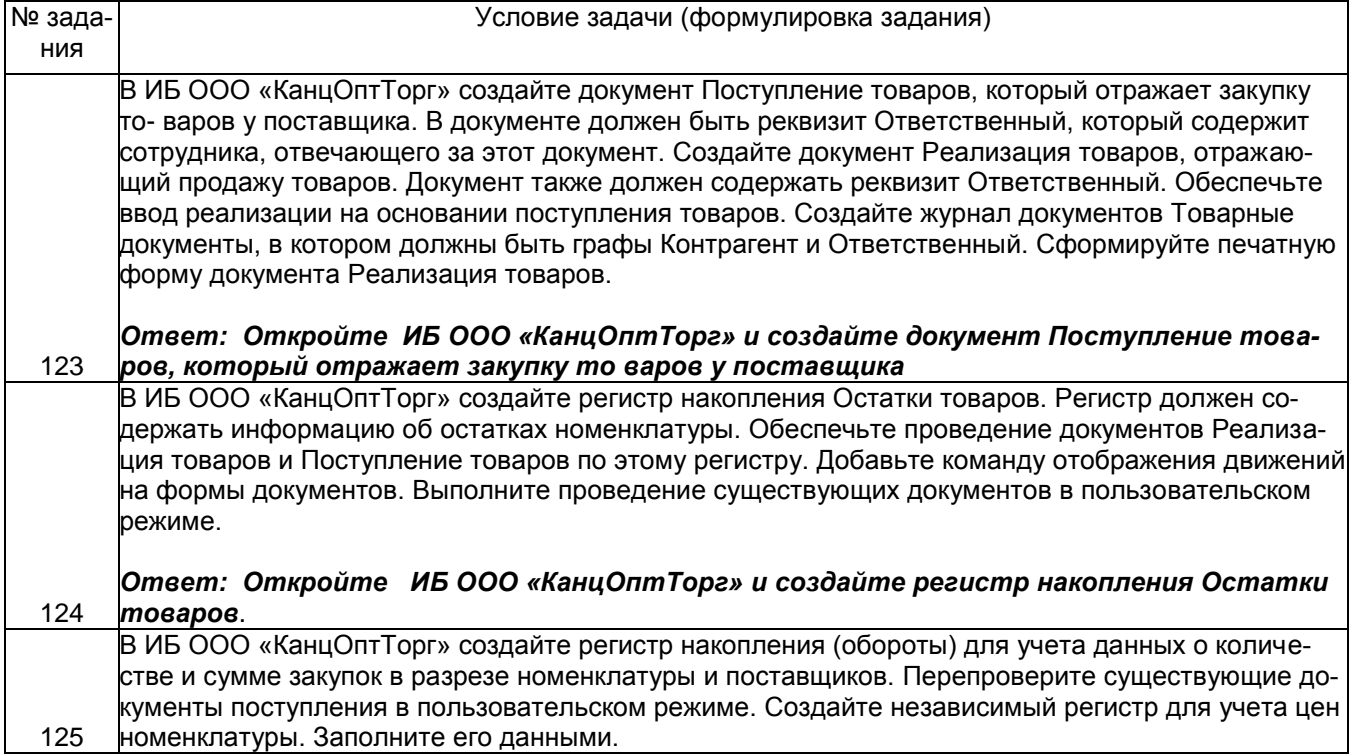

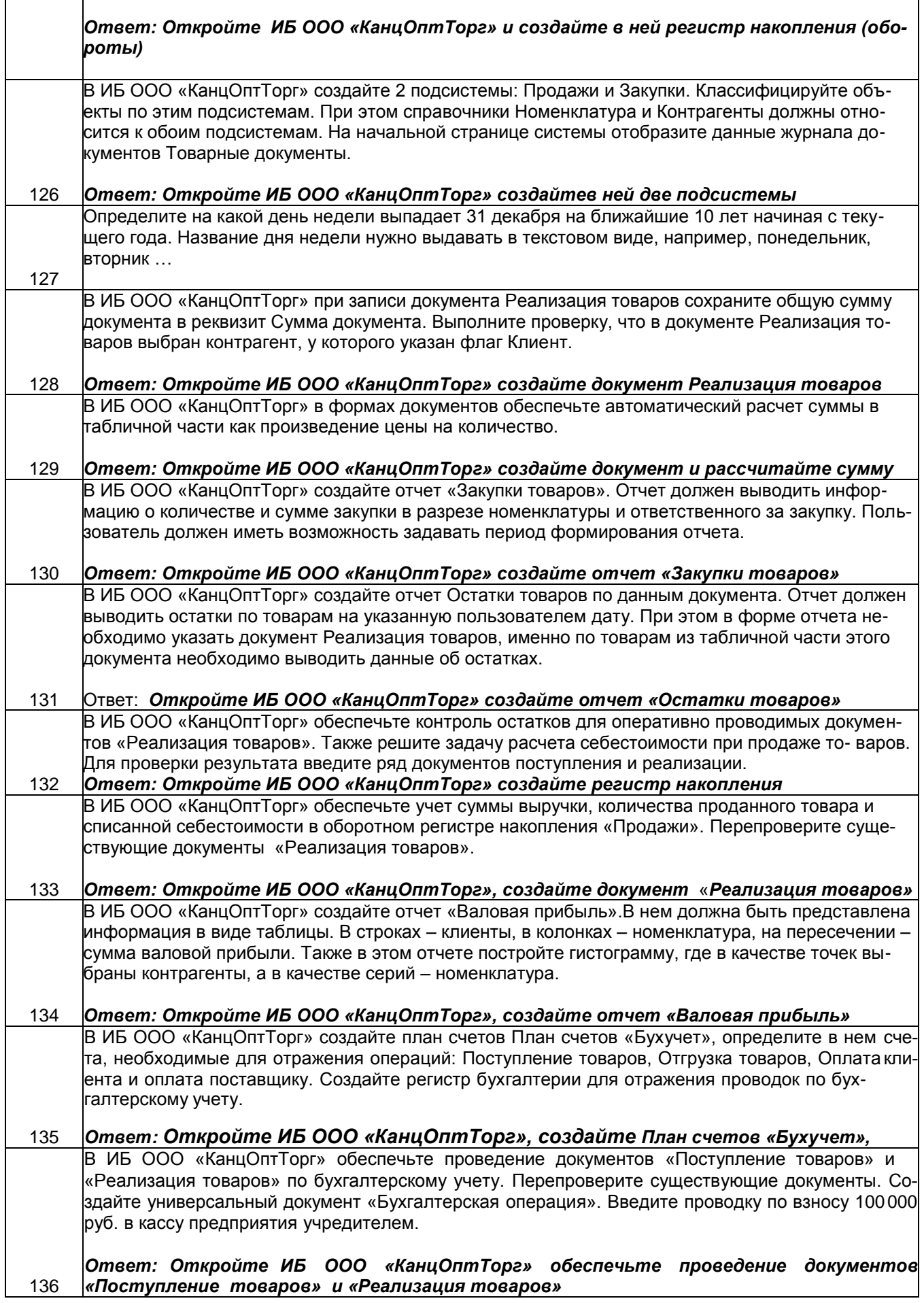

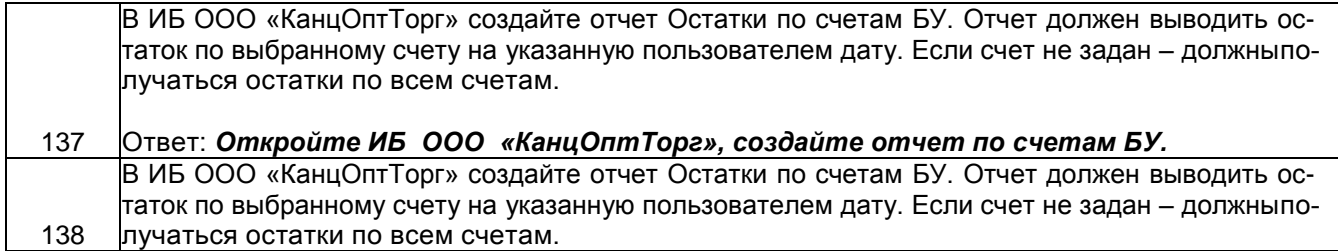

#### **3.2 Собеседование (вопросы для зачета) 3.2.1** *Шифр и наименование компетенции*

УК -1 Способен осуществлять поиск, критический анализ и синтез информации, применять системный подход для решения поставленных задач (ИД1<sub>УК-1</sub> - Анализирует поставленную задачу и осуществляет поиск необходимой информации для ее решения)

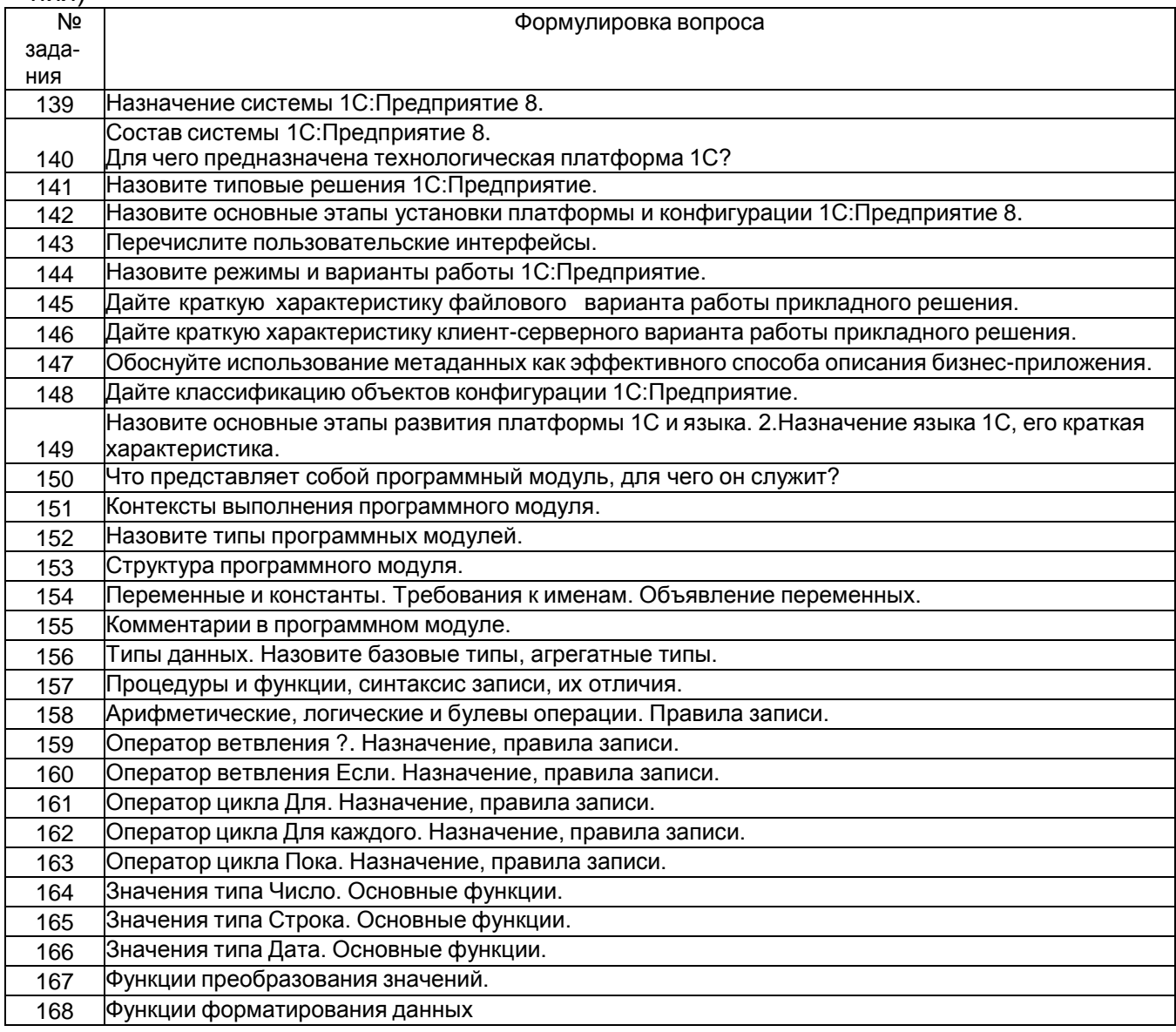

#### **3.2.2** *Шифр и наименование компетенции*

УК - 2 Способен определять круг задач в рамках поставленной цели и выбирать оптимальные способы их решения, исходя из действующих правовых норм, имеющихся ресурсов и ограничений (ИД1<sub>УК-2</sub> - Определяет (исходя из действующих правовых норм) совокупность взаимосвязанных задач, решение которых обеспечивает достижение поставленной цели).

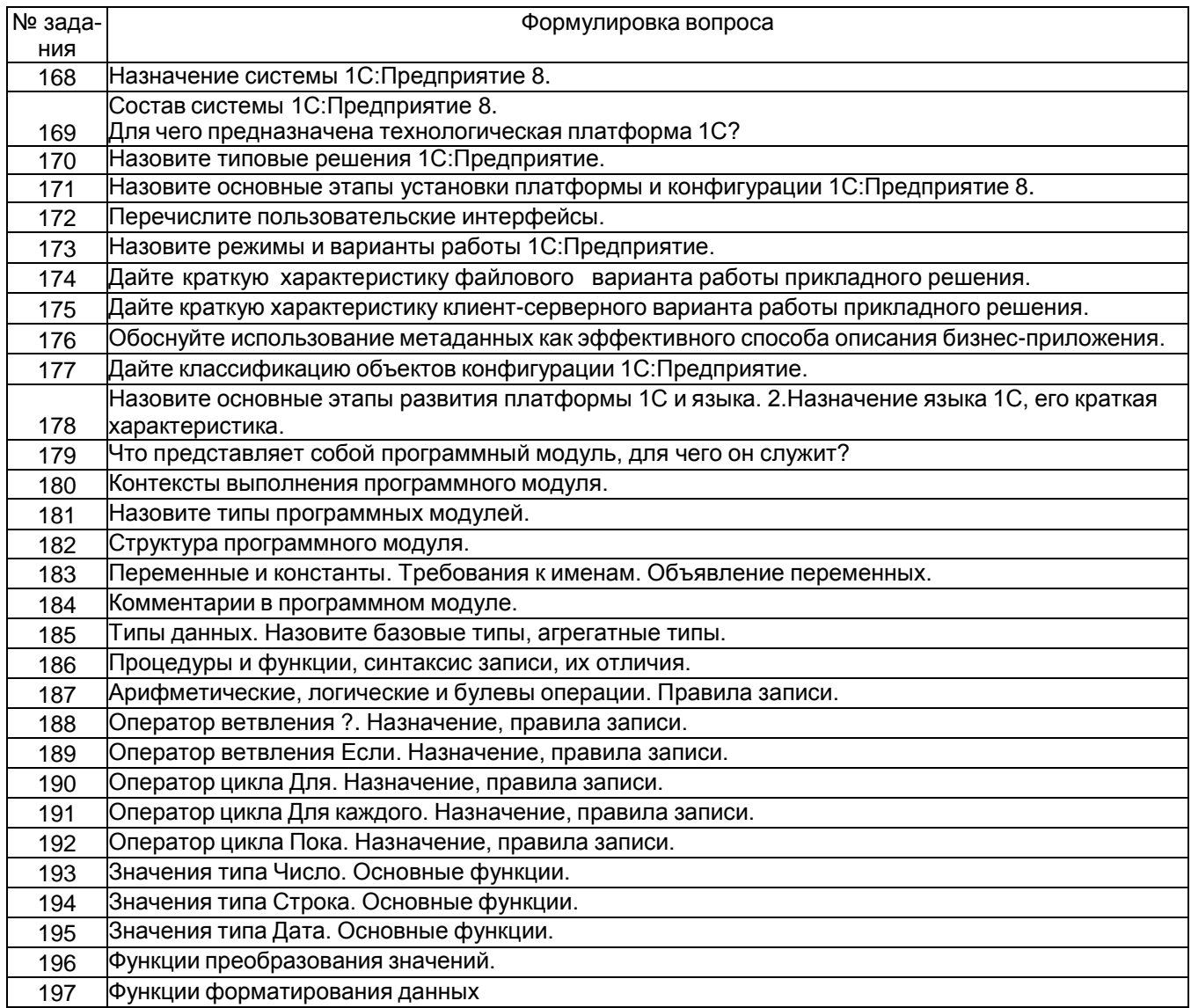

#### 3.2.3 Шифр и наименование компетенции

ПКв-8 Способность проводить тестирование компонентов программного обеспечения информационных систем (ИДЗ<sub>ПКв-8</sub>- Настройка параметров ИС и тестирование результатов настройки)

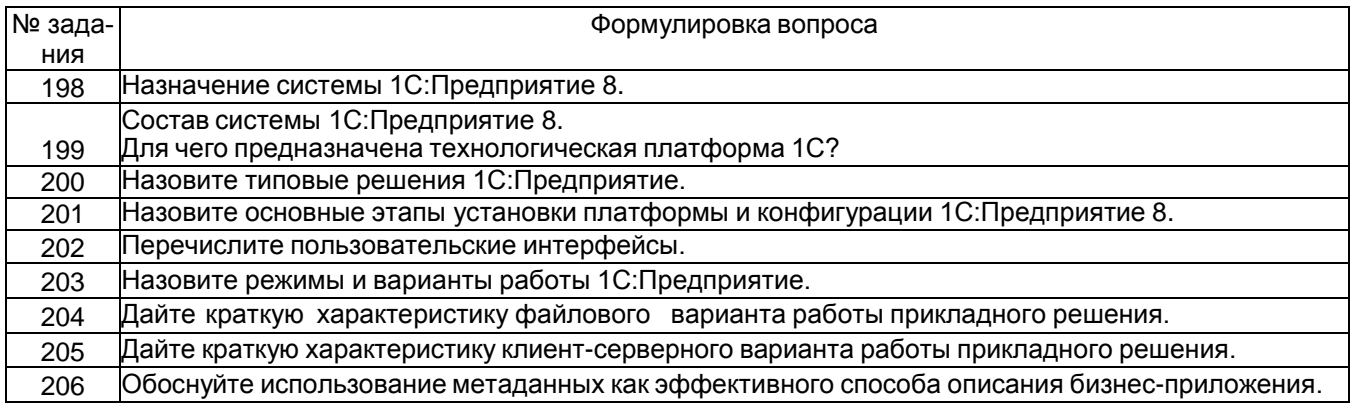

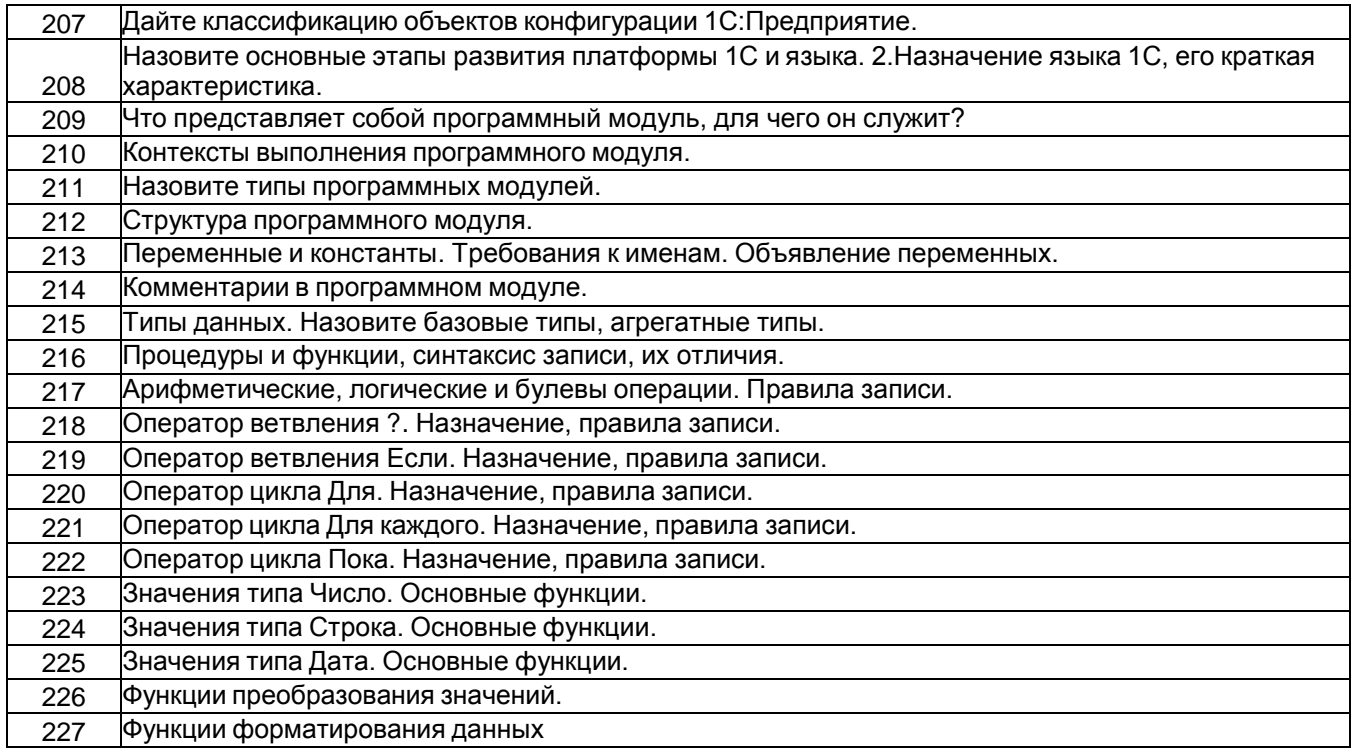

#### **4. Методические материалы, определяющие процедуры оценивания знаний, умений, навыков и (или) опыта деятельности, характеризующих этапы формирования компетенций**

Процедуры оценивания в ходе изучения дисциплины знаний, умений и навыков, характеризующих этапы формирования компетенций, регламентируются положениями:

- П ВГУИТ 2.4.03 Положение о курсовых экзаменах и зачетах;

- П ВГУИТ 4.1.02 Положение о рейтинговой оценке текущей успеваемости.

Для оценки знаний, умений, навыков обучающихся по дисциплине применяется рейтинговая система. Итоговая оценка по дисциплине определяется на основании определения среднеарифметического значения баллов по каждому заданию.

Зачет по дисциплине выставляется в зачетную ведомость по результатам работы в семестре после выполнения всех видов учебной работы, предусмотренных рабочей программой дисциплины (с отметкой «зачтено») и получении по результатам тестирования по всем разделам дисциплины не менее 60 %.

5. Описание показателей и критериев оценивания компетенций на различных этапах их формирования, описание шкал оцениваниядля каждого<br>результата обучения по дисциплине/практике

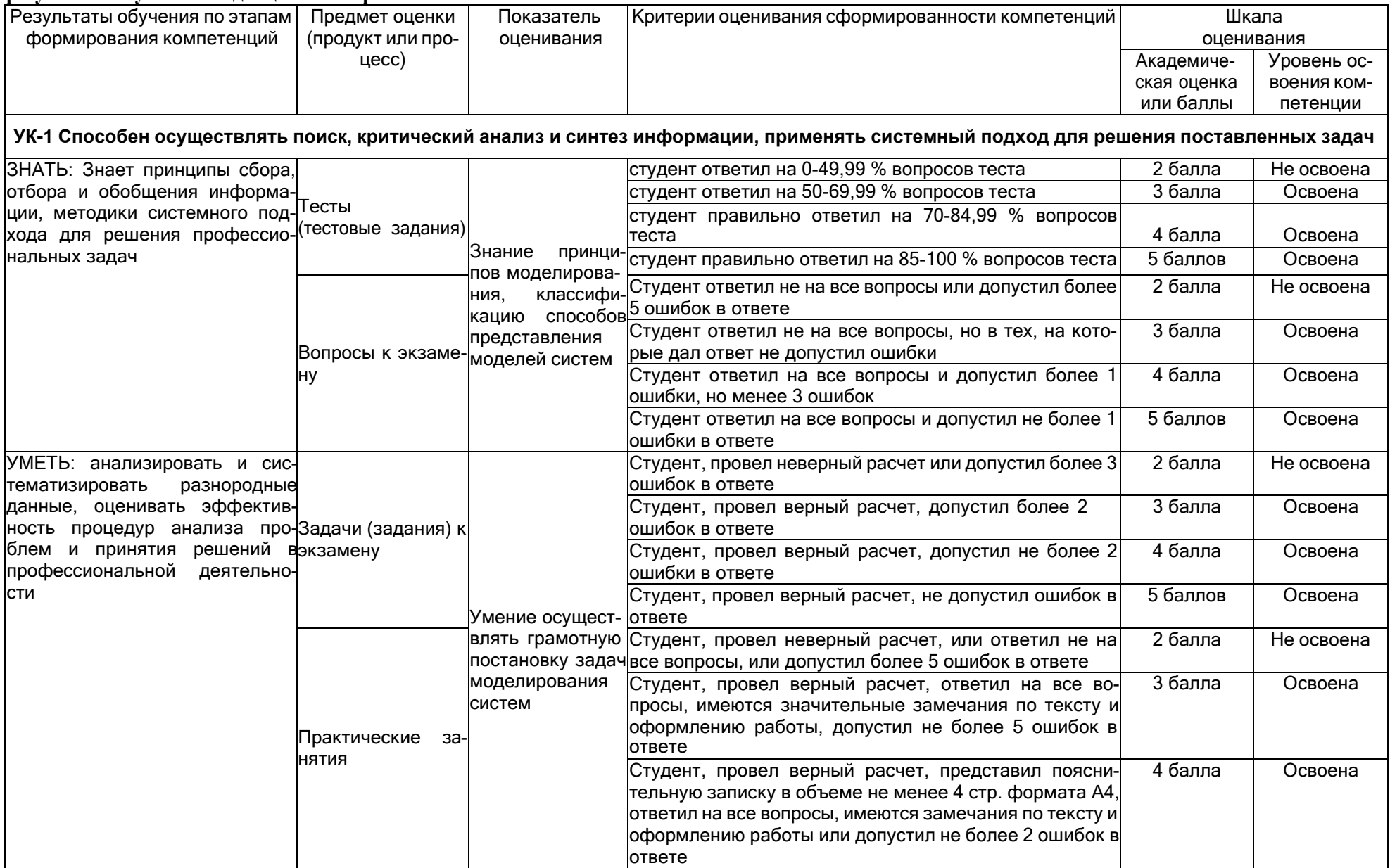

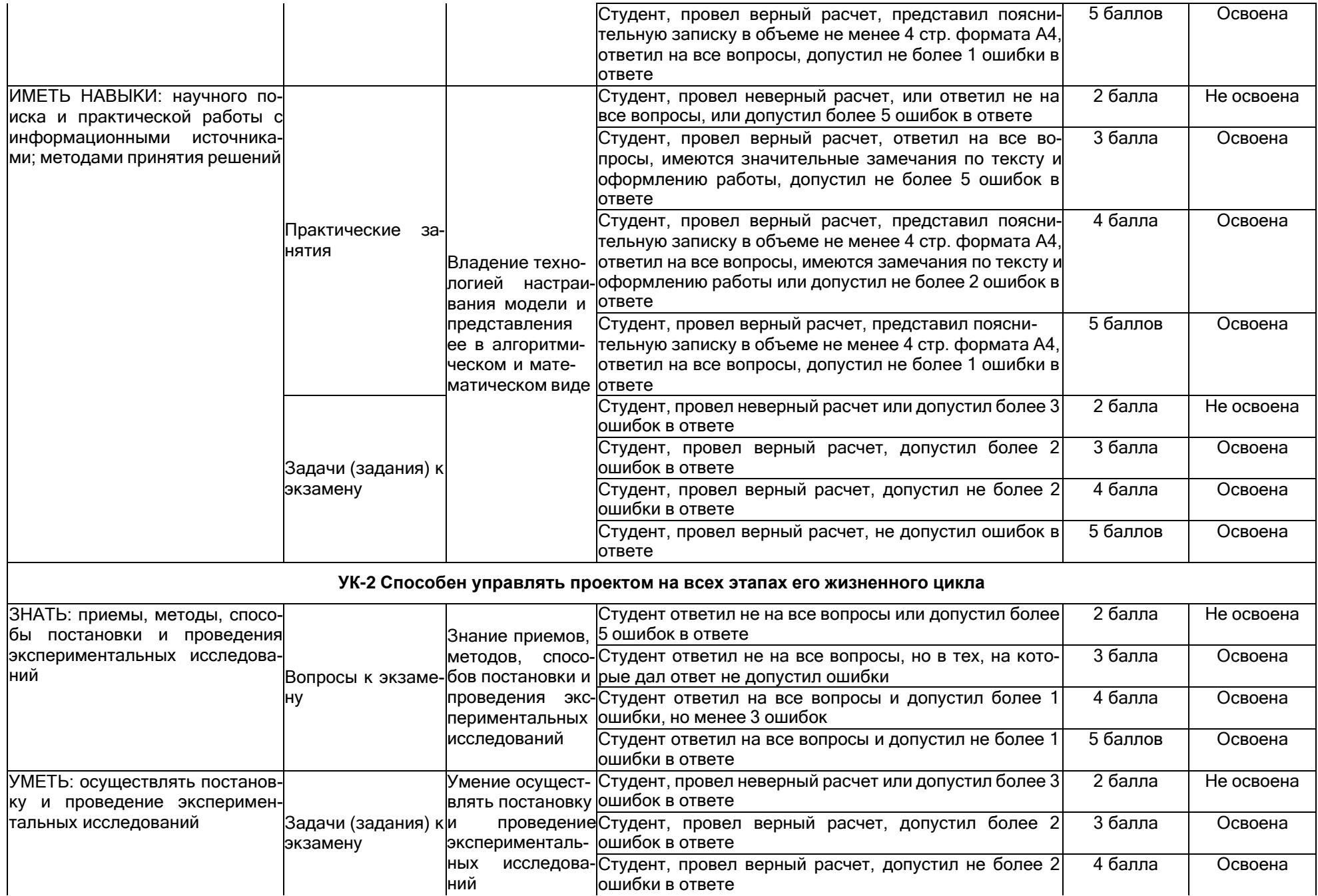

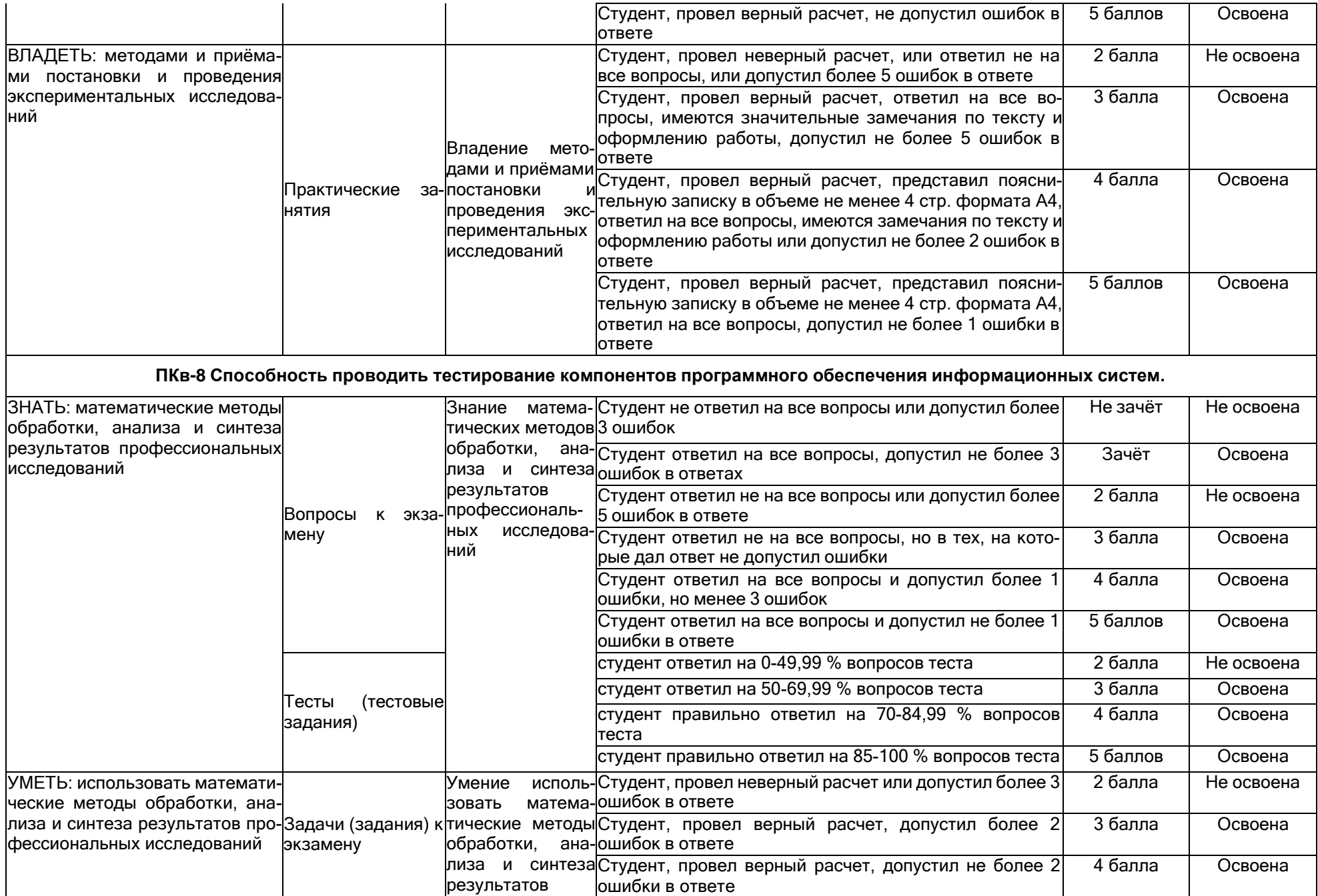

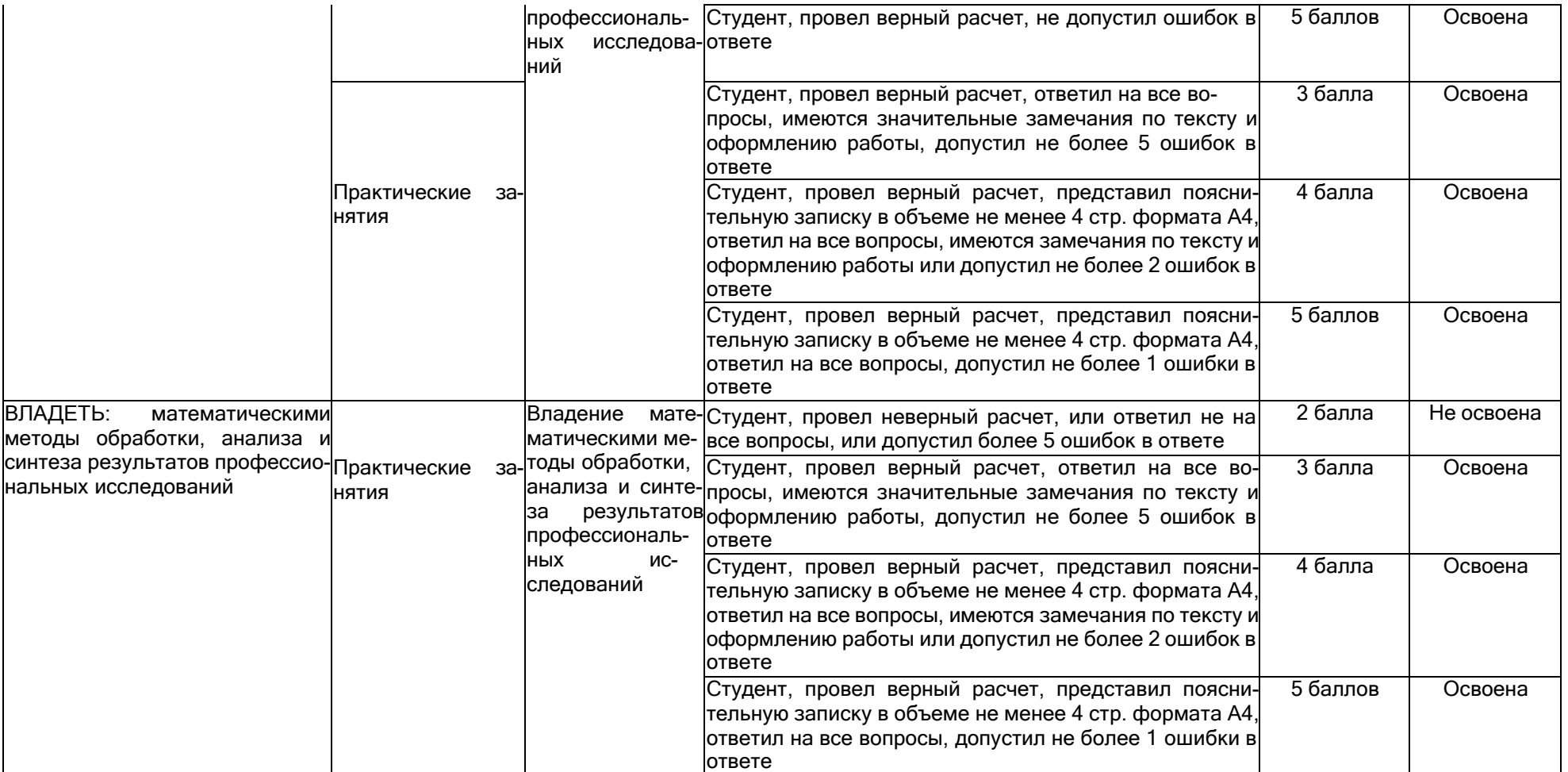